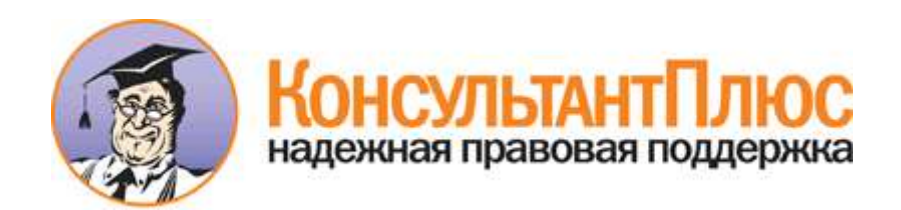

# Постановление Администрации Смоленской области от 25.10.2017 N 709 (ред. от 03.12.2018)

"Об утверждении Положения о порядке предоставления субсидий юридическим лицам (за исключением государственных (муниципальных) учреждений) на возмещение части затрат на реализацию инвестиционных проектов, направленных на модернизацию и техническое перевооружение производственных мощностей, создание и (или) развитие производства новой высокотехнологичной конкурентоспособной продукции, в том числе на развитие процесса импортозамещения, и Положения о порядке проведения конкурса на предоставление субсидий юридическим лицам (за исключением государственных (муниципальных) учреждений) на возмещение части затрат на реализацию инвестиционных проектов, направленных на модернизацию и техническое перевооружение производственных мощностей, создание и (или) развитие производства новой высокотехнологичной конкурентоспособной продукции, в том числе на развитие процесса импортозамещения"

Документ предоставлен **[КонсультантПлюс](http://www.consultant.ru/)**

# **[www.consultant.ru](http://www.consultant.ru/)**

Дата сохранения: 29.04.2019

# **АДМИНИСТРАЦИЯ СМОЛЕНСКОЙ ОБЛАСТИ**

**ПОСТАНОВЛЕНИЕ от 25 октября 2017 г. N 709**

**ОБ УТВЕРЖДЕНИИ ПОЛОЖЕНИЯ О ПОРЯДКЕ ПРЕДОСТАВЛЕНИЯ СУБСИДИЙ ЮРИДИЧЕСКИМ ЛИЦАМ (ЗА ИСКЛЮЧЕНИЕМ ГОСУДАРСТВЕННЫХ (МУНИЦИПАЛЬНЫХ) УЧРЕЖДЕНИЙ) НА ВОЗМЕЩЕНИЕ ЧАСТИ ЗАТРАТ НА РЕАЛИЗАЦИЮ ИНВЕСТИЦИОННЫХ ПРОЕКТОВ, НАПРАВЛЕННЫХ НА МОДЕРНИЗАЦИЮ И ТЕХНИЧЕСКОЕ ПЕРЕВООРУЖЕНИЕ ПРОИЗВОДСТВЕННЫХ МОЩНОСТЕЙ, СОЗДАНИЕ И (ИЛИ) РАЗВИТИЕ ПРОИЗВОДСТВА НОВОЙ ВЫСОКОТЕХНОЛОГИЧНОЙ КОНКУРЕНТОСПОСОБНОЙ ПРОДУКЦИИ, В ТОМ ЧИСЛЕ НА РАЗВИТИЕ ПРОЦЕССА ИМПОРТОЗАМЕЩЕНИЯ, И ПОЛОЖЕНИЯ О ПОРЯДКЕ ПРОВЕДЕНИЯ КОНКУРСА НА ПРЕДОСТАВЛЕНИЕ СУБСИДИЙ ЮРИДИЧЕСКИМ ЛИЦАМ (ЗА ИСКЛЮЧЕНИЕМ ГОСУДАРСТВЕННЫХ (МУНИЦИПАЛЬНЫХ) УЧРЕЖДЕНИЙ) НА ВОЗМЕЩЕНИЕ ЧАСТИ ЗАТРАТ НА РЕАЛИЗАЦИЮ ИНВЕСТИЦИОННЫХ ПРОЕКТОВ, НАПРАВЛЕННЫХ НА МОДЕРНИЗАЦИЮ И ТЕХНИЧЕСКОЕ ПЕРЕВООРУЖЕНИЕ ПРОИЗВОДСТВЕННЫХ МОЩНОСТЕЙ, СОЗДАНИЕ И (ИЛИ) РАЗВИТИЕ ПРОИЗВОДСТВА НОВОЙ ВЫСОКОТЕХНОЛОГИЧНОЙ КОНКУРЕНТОСПОСОБНОЙ ПРОДУКЦИИ, В ТОМ ЧИСЛЕ НА РАЗВИТИЕ ПРОЦЕССА ИМПОРТОЗАМЕЩЕНИЯ**

> Список изменяющих документов (в ред. [постановления](consultantplus://offline/ref=EC5C6C0BF917CF1515FB3527AE8ECFBE46132E1F1F8899979627B8BB2A891341BFD16CC425366FE2678F85EE12816C345F9FEA94B9D5C0CF3BE8EDDD6525M) Администрации Смоленской области от 03.12.2018 N 808)

В целях реализации областной государственной [программы](consultantplus://offline/ref=EC5C6C0BF917CF1515FB3527AE8ECFBE46132E1F1F889F969324B8BB2A891341BFD16CC425366FE2678E8DEA16816C345F9FEA94B9D5C0CF3BE8EDDD6525M) "Развитие промышленности Смоленской области и повышение ее конкурентоспособности" на 2016 - 2020 годы, утвержденной постановлением Администрации Смоленской области от 22.04.2016 N 235 (в редакции постановлений Администрации Смоленской области от 15.12.2016 N 744, от 12.04.2017 N 232), Администрация Смоленской области постановляет:

1. Утвердить прилагаемые:

- [Положение](#page-2-0) о порядке предоставления субсидий юридическим лицам (за исключением государственных (муниципальных) учреждений) на возмещение части затрат на реализацию инвестиционных проектов, направленных на модернизацию и техническое перевооружение производственных мощностей, создание и (или) развитие производства новой высокотехнологичной конкурентоспособной продукции, в том числе на развитие импортозамещения;

- [Положение](#page-9-0) о порядке проведения конкурса на предоставление субсидий юридическим лицам (за исключением государственных (муниципальных) учреждений) на возмещение части затрат на реализацию инвестиционных проектов, направленных на модернизацию и техническое перевооружение производственных мощностей, создание и (или) развитие производства новой высокотехнологичной конкурентоспособной продукции, в том числе на развитие импортозамещения.

2. Признать утратившим силу [постановление](consultantplus://offline/ref=EC5C6C0BF917CF1515FB3527AE8ECFBE46132E1F16899A92932EE5B122D01F43B8DE33C122276FE16E9185EA098838646122M) Администрации Смоленской области от 27.04.2016 N 241 "Об утверждении Положения о порядке предоставления субсидий юридическим лицам (за исключением государственных (муниципальных) учреждений) на возмещение части затрат на реализацию инвестиционных проектов, направленных на модернизацию и техническое перевооружение производственных мощностей, создание и (или) развитие производства новой высокотехнологичной конкурентоспособной продукции, в том числе на развитие процесса импортозамещения, и Положения о порядке проведения конкурса на предоставление субсидий юридическим лицам (за исключением государственных (муниципальных) учреждений) на возмещение части затрат на реализацию инвестиционных проектов, направленных на модернизацию и техническое перевооружение

производственных мощностей, создание и (или) развитие производства новой высокотехнологичной конкурентоспособной продукции, в том числе на развитие процесса импортозамещения".

> Губернатор Смоленской области А.В.ОСТРОВСКИЙ

Утверждено постановлением Администрации Смоленской области от 25.10.2017 N 709

# **ПОЛОЖЕНИЕ**

# <span id="page-2-0"></span>**О ПОРЯДКЕ ПРЕДОСТАВЛЕНИЯ СУБСИДИЙ ЮРИДИЧЕСКИМ ЛИЦАМ (ЗА ИСКЛЮЧЕНИЕМ ГОСУДАРСТВЕННЫХ (МУНИЦИПАЛЬНЫХ) УЧРЕЖДЕНИЙ) НА ВОЗМЕЩЕНИЕ ЧАСТИ ЗАТРАТ НА РЕАЛИЗАЦИЮ ИНВЕСТИЦИОННЫХ ПРОЕКТОВ, НАПРАВЛЕННЫХ НА МОДЕРНИЗАЦИЮ И ТЕХНИЧЕСКОЕ ПЕРЕВООРУЖЕНИЕ ПРОИЗВОДСТВЕННЫХ МОЩНОСТЕЙ, СОЗДАНИЕ И (ИЛИ) РАЗВИТИЕ ПРОИЗВОДСТВА НОВОЙ ВЫСОКОТЕХНОЛОГИЧНОЙ КОНКУРЕНТОСПОСОБНОЙ ПРОДУКЦИИ, В ТОМ ЧИСЛЕ НА РАЗВИТИЕ ПРОЦЕССА ИМПОРТОЗАМЕЩЕНИЯ**

Список изменяющих документов (в ред. [постановления](consultantplus://offline/ref=EC5C6C0BF917CF1515FB3527AE8ECFBE46132E1F1F8899979627B8BB2A891341BFD16CC425366FE2678F85EE11816C345F9FEA94B9D5C0CF3BE8EDDD6525M) Администрации Смоленской области от 03.12.2018 N 808)

1. Настоящее Положение определяет правила предоставления субсидий юридическим лицам (за исключением государственных (муниципальных) учреждений) на возмещение части затрат на реализацию инвестиционных проектов, направленных на модернизацию и техническое перевооружение производственных мощностей, создание и (или) развитие производства новой высокотехнологичной конкурентоспособной продукции, в том числе на развитие процесса импортозамещения (далее также субсидии).

- 2. Настоящее Положение определяет:
- категорию юридических лиц, которым предоставляются субсидии;
- цель, условия и порядок предоставления субсидий;
- порядок возврата субсидий в случае нарушения условий, установленных при их предоставлении;

- положение об обязательной проверке органом исполнительной власти Смоленской области, уполномоченным в сфере поддержки промышленных предприятий на территории Смоленской области, главным распорядителем бюджетных средств, предоставляющим субсидии (далее - уполномоченный орган), и Департаментом Смоленской области по осуществлению контроля и взаимодействию с административными органами соблюдения условий, целей и порядка предоставления субсидий их получателями.

3. Право на получение субсидии имеют юридические лица (за исключением государственных (муниципальных) учреждений) - промышленные предприятия (далее - предприятия), победившие в конкурсе на предоставление субсидий юридическим лицам (за исключением государственных

(муниципальных) учреждений) на возмещение части затрат на реализацию инвестиционных проектов, направленных на модернизацию и техническое перевооружение производственных мощностей, создание и (или) развитие производства новой высокотехнологичной конкурентоспособной продукции, в том числе на развитие процесса импортозамещения (далее - победители конкурса).

<span id="page-3-0"></span>4. Целью предоставления субсидий является возмещение части затрат на реализацию инвестиционных проектов, направленных на модернизацию и техническое перевооружение производственных мощностей, создание и (или) развитие производства новой высокотехнологичной конкурентоспособной продукции, в том числе на развитие процесса импортозамещения. (в ред. [постановления](consultantplus://offline/ref=EC5C6C0BF917CF1515FB3527AE8ECFBE46132E1F1F8899979627B8BB2A891341BFD16CC425366FE2678F85EE10816C345F9FEA94B9D5C0CF3BE8EDDD6525M) Администрации Смоленской области от 03.12.2018 N 808)

5. Утратил силу. - [Постановление](consultantplus://offline/ref=EC5C6C0BF917CF1515FB3527AE8ECFBE46132E1F1F8899979627B8BB2A891341BFD16CC425366FE2678F85EE1F816C345F9FEA94B9D5C0CF3BE8EDDD6525M) Администрации Смоленской области от 03.12.2018 N 808.

<span id="page-3-4"></span>6. Субсидии предоставляются предприятиям в размере, определенном в соответствии с [пунктом 15](#page-19-0) Положения о порядке проведения конкурса на предоставление субсидий юридическим лицам (за исключением государственных (муниципальных) учреждений) на возмещение части затрат на реализацию инвестиционных проектов, направленных на модернизацию и техническое перевооружение производственных мощностей, создание и (или) развитие производства новой высокотехнологичной конкурентоспособной продукции, в том числе на развитие процесса импортозамещения (далее соответственно - Положение о порядке проведения конкурса, конкурс), но не более 30 процентов от фактически произведенных на дату подачи заявки на участие в конкурсе затрат, связанных с модернизацией и техническим перевооружением производственных мощностей, с учетом предельного размера субсидий.

Предельный размер субсидии на одно предприятие составляет не более 2,5 млн. рублей с учетом результатов ранее проведенных в текущем году конкурсов.

(в ред. [постановления](consultantplus://offline/ref=EC5C6C0BF917CF1515FB3527AE8ECFBE46132E1F1F8899979627B8BB2A891341BFD16CC425366FE2678F85EE1E816C345F9FEA94B9D5C0CF3BE8EDDD6525M) Администрации Смоленской области от 03.12.2018 N 808)

7. Условиями предоставления субсидий являются:

<span id="page-3-1"></span>- отсутствие просроченной задолженности по возврату в областной бюджет субсидий, предоставляемых уполномоченным органом в том числе в соответствии с иными областными нормативными правовыми актами, иной просроченной задолженности перед областным бюджетом;

<span id="page-3-2"></span>- неполучение победителем конкурса средств из областного бюджета в соответствии с иными нормативными правовыми актами на цель предоставления субсидий, указанную в [пункте 4](#page-3-0) настоящего Положения;

<span id="page-3-3"></span>- отсутствие нарушений договорных обязательств (части договорных обязательств), возникших при предоставлении финансовой поддержки за счет бюджетных средств в рамках областных государственных программ (подпрограмм), направленных на поддержку промышленных предприятий, в течение последних трех лет до даты подачи заявки на участие в конкурсе.

Победители конкурса должны соответствовать требованиям, указанным в [абзаце втором](#page-3-1) настоящего пункта, на первое число месяца, в котором проведен конкурс, требованиям, указанным в абзацах третьем и четвертом настоящего пункта, - на дату представления документов для получения субсидии, указанных в [подпункте 9.3 пункта 9](#page-4-0) настоящего Положения.

(п. 7 в ред. [постановления](consultantplus://offline/ref=EC5C6C0BF917CF1515FB3527AE8ECFBE46132E1F1F8899979627B8BB2A891341BFD16CC425366FE2678F85EF17816C345F9FEA94B9D5C0CF3BE8EDDD6525M) Администрации Смоленской области от 03.12.2018 N 808)

8. Субсидии предоставляются в пределах объемов бюджетных ассигнований, предусмотренных областным законом об областном бюджете на соответствующий финансовый год и плановый период на цель предоставления субсидий, указанную в [пункте 4](#page-3-0) настоящего Положения, и лимитов бюджетных обязательств, утвержденных в установленном порядке на предоставление субсидий. (в ред. [постановления](consultantplus://offline/ref=EC5C6C0BF917CF1515FB3527AE8ECFBE46132E1F1F8899979627B8BB2A891341BFD16CC425366FE2678F85EF10816C345F9FEA94B9D5C0CF3BE8EDDD6525M) Администрации Смоленской области от 03.12.2018 N 808)

Субсидии рассчитываются в пределах сумм (без учета НДС), подтверждающих целевое использование денежных средств на модернизацию и техническое перевооружение производственных мощностей, создание и (или) развитие производства новой высокотехнологичной конкурентоспособной продукции, в том числе на развитие процесса импортозамещения, а именно на приобретение оборудования, включая монтаж оборудования (при наличии). (в ред. [постановления](consultantplus://offline/ref=EC5C6C0BF917CF1515FB3527AE8ECFBE46132E1F1F8899979627B8BB2A891341BFD16CC425366FE2678F85EF1F816C345F9FEA94B9D5C0CF3BE8EDDD6525M) Администрации Смоленской области от 03.12.2018 N 808)

- абзацы третий - четвертый утратили силу. - [Постановление](consultantplus://offline/ref=EC5C6C0BF917CF1515FB3527AE8ECFBE46132E1F1F8899979627B8BB2A891341BFD16CC425366FE2678F85EC17816C345F9FEA94B9D5C0CF3BE8EDDD6525M) Администрации Смоленской области от 03.12.2018 N 808.

Если часть затрат на приобретение оборудования, включая затраты на монтаж оборудования (при наличии), произведена по договорам, стоимость которых выражена в иностранной валюте и (или) в условных денежных единицах, то в целях возмещения затрат за счет субсидий указанные затраты пересчитываются в рубли по официальному курсу, установленному Центральным банком Российской Федерации на даты осуществления платежей.

(в ред. [постановления](consultantplus://offline/ref=EC5C6C0BF917CF1515FB3527AE8ECFBE46132E1F1F8899979627B8BB2A891341BFD16CC425366FE2678F85EC16816C345F9FEA94B9D5C0CF3BE8EDDD6525M) Администрации Смоленской области от 03.12.2018 N 808)

В случае поступления в текущем финансовом году дополнительных бюджетных ассигнований на цель предоставления субсидий, указанную в [пункте 4](#page-3-0) настоящего Положения, до момента перечисления субсидий победителям конкурса указанные бюджетные ассигнования распределяются на очередном заседании комиссии, созданной при уполномоченном органе (далее - комиссия), полномочия, состав и порядок деятельности которой утверждаются приказом руководителя уполномоченного органа, между победителями конкурса в соответствии с [пунктом 15](#page-19-0) Положения о порядке проведения конкурса с учетом ранее набранных суммарных баллов, но не более заявленного размера субсидий и с учетом предельного размера субсидий.

9. Порядок предоставления субсидий:

9.1. Проведение уполномоченным органом конкурса в соответствии с Положением о порядке проведения конкурса.

9.2. Проверка уполномоченным органом информации о выполнении победителями конкурса условия предоставления субсидии, указанного в [абзаце втором пункта 7](#page-3-1) настоящего Положения, в срок, не превышающий 10 рабочих дней после проведения конкурса.

<span id="page-4-1"></span>(в ред. [постановления](consultantplus://offline/ref=EC5C6C0BF917CF1515FB3527AE8ECFBE46132E1F1F8899979627B8BB2A891341BFD16CC425366FE2678F85EC12816C345F9FEA94B9D5C0CF3BE8EDDD6525M) Администрации Смоленской области от 03.12.2018 N 808)

В случае если в результате указанной проверки будет выявлено наличие у победителей конкурса просроченной задолженности по платежам, указанным в [абзаце втором пункта 7](#page-3-1) настоящего Положения, уполномоченный орган сообщает об этом победителям конкурса в срок, не превышающий 10 рабочих дней с даты получения информации соответствующего органа (организации) о наличии просроченной задолженности по соответствующим платежам.

(в ред. [постановления](consultantplus://offline/ref=EC5C6C0BF917CF1515FB3527AE8ECFBE46132E1F1F8899979627B8BB2A891341BFD16CC425366FE2678F85EC11816C345F9FEA94B9D5C0CF3BE8EDDD6525M) Администрации Смоленской области от 03.12.2018 N 808)

<span id="page-4-0"></span>9.3. Представление в целях получения субсидии победителями конкурса в срок, не превышающий 30 рабочих дней после проведения конкурса, но не позднее 26 декабря текущего года в уполномоченный орган с сопроводительным письмом по форме согласно [приложению N 1](#page-8-0) к настоящему Положению следующих документов:

(в ред. [постановления](consultantplus://offline/ref=EC5C6C0BF917CF1515FB3527AE8ECFBE46132E1F1F8899979627B8BB2A891341BFD16CC425366FE2678F85EC1E816C345F9FEA94B9D5C0CF3BE8EDDD6525M) Администрации Смоленской области от 03.12.2018 N 808)

- [заявления](#page-9-1) о соответствии условиям предоставления субсидии по форме согласно приложению N 2 к настоящему Положению;

- сведений о расчетном счете, открытом в учреждении Центрального банка Российской Федерации или кредитной организации;

- заверенных печатью (при наличии) и подписью руководителя предприятия копий документов, подтверждающих полномочия представителя победителя конкурса, уполномоченного на подписание договора о предоставлении субсидии (далее также - договор), заключаемого с учетом типовой формы, утвержденной приказом начальника Департамента бюджета и финансов Смоленской области. (в ред. [постановления](consultantplus://offline/ref=EC5C6C0BF917CF1515FB3527AE8ECFBE46132E1F1F8899979627B8BB2A891341BFD16CC425366FE2678F85ED17816C345F9FEA94B9D5C0CF3BE8EDDD6525M) Администрации Смоленской области от 03.12.2018 N 808)

В случае наличия у победителя конкурса просроченной задолженности, указанной в [абзаце втором](#page-4-1)  [подпункта 9.2](#page-4-1) настоящего пункта, представляется документ, подтверждающий отсутствие задолженности по платежам.

(в ред. [постановления](consultantplus://offline/ref=EC5C6C0BF917CF1515FB3527AE8ECFBE46132E1F1F8899979627B8BB2A891341BFD16CC425366FE2678F85ED16816C345F9FEA94B9D5C0CF3BE8EDDD6525M) Администрации Смоленской области от 03.12.2018 N 808)

9.4. Проверка уполномоченным органом документов, представленных победителем конкурса в соответствии с [подпунктом 9.3](#page-4-0) настоящего пункта, в срок, не превышающий 10 рабочих дней с даты их представления, на предмет отсутствия оснований для отказа в предоставлении субсидии, определенных настоящим подпунктом. По результатам проверки уполномоченный орган принимает одно из следующих решений:

(в ред. [постановления](consultantplus://offline/ref=EC5C6C0BF917CF1515FB3527AE8ECFBE46132E1F1F8899979627B8BB2A891341BFD16CC425366FE2678F85ED14816C345F9FEA94B9D5C0CF3BE8EDDD6525M) Администрации Смоленской области от 03.12.2018 N 808)

Абзац утратил силу. - [Постановление](consultantplus://offline/ref=EC5C6C0BF917CF1515FB3527AE8ECFBE46132E1F1F8899979627B8BB2A891341BFD16CC425366FE2678F85ED12816C345F9FEA94B9D5C0CF3BE8EDDD6525M) Администрации Смоленской области от 03.12.2018 N 808:

<span id="page-5-0"></span>- о предоставлении субсидии и о заключении с победителем конкурса договора; (в ред. [постановления](consultantplus://offline/ref=EC5C6C0BF917CF1515FB3527AE8ECFBE46132E1F1F8899979627B8BB2A891341BFD16CC425366FE2678F85ED11816C345F9FEA94B9D5C0CF3BE8EDDD6525M) Администрации Смоленской области от 03.12.2018 N 808)

- об отказе в предоставлении субсидии.

(в ред. [постановления](consultantplus://offline/ref=EC5C6C0BF917CF1515FB3527AE8ECFBE46132E1F1F8899979627B8BB2A891341BFD16CC425366FE2678F85ED1F816C345F9FEA94B9D5C0CF3BE8EDDD6525M) Администрации Смоленской области от 03.12.2018 N 808)

Решения доводятся до победителей конкурса в письменном виде в течение 5 дней со дня принятия соответствующего решения (в случае отказа в предоставлении субсидии - с обоснованием причин отказа). (в ред. [постановления](consultantplus://offline/ref=EC5C6C0BF917CF1515FB3527AE8ECFBE46132E1F1F8899979627B8BB2A891341BFD16CC425366FE2678F85ED1E816C345F9FEA94B9D5C0CF3BE8EDDD6525M) Администрации Смоленской области от 03.12.2018 N 808)

Основаниями для отказа в предоставлении субсидии являются: (в ред. [постановления](consultantplus://offline/ref=EC5C6C0BF917CF1515FB3527AE8ECFBE46132E1F1F8899979627B8BB2A891341BFD16CC425366FE2678F85EA17816C345F9FEA94B9D5C0CF3BE8EDDD6525M) Администрации Смоленской области от 03.12.2018 N 808)

- несоответствие победителя конкурса хотя бы одному из условий предоставления субсидий, указанных в [абзацах третьем](#page-3-2) и [четвертом пункта 7](#page-3-3) настоящего Положения; (в ред. [постановления](consultantplus://offline/ref=EC5C6C0BF917CF1515FB3527AE8ECFBE46132E1F1F8899979627B8BB2A891341BFD16CC425366FE2678F85EA15816C345F9FEA94B9D5C0CF3BE8EDDD6525M) Администрации Смоленской области от 03.12.2018 N 808)

- несоответствие представленных документов хотя бы одному из требований, определенных [подпунктом 9.3](#page-4-0) настоящего пункта, или непредставление (представление не в полном объеме) документов, указанных в [подпункте 9.3](#page-4-0) настоящего пункта;

- недостоверность представленной победителем конкурса информации, в том числе выявленной после принятия уполномоченным органом решения о допуске к участию в конкурсе в соответствии с Положением о порядке проведения конкурса. Проверка достоверности информации осуществляется путем ее сопоставления со сведениями, полученными от компетентного органа или организации, выдавших документ (документы), а также полученными иными способами, разрешенными федеральным законодательством.

9.5. Заключение уполномоченным органом с победителем конкурса договора, устанавливающего в том числе показатели результативности, в течение 7 рабочих дней с даты принятия уполномоченным органом решения, указанного в [абзаце третьем подпункта 9.4](#page-5-0) настоящего пункта. (в ред. [постановления](consultantplus://offline/ref=EC5C6C0BF917CF1515FB3527AE8ECFBE46132E1F1F8899979627B8BB2A891341BFD16CC425366FE2678F85EA13816C345F9FEA94B9D5C0CF3BE8EDDD6525M) Администрации Смоленской области от 03.12.2018 N 808)

Показателями результативности являются:

- количество созданных новых рабочих мест в году получения субсидии. В целях настоящего Положения указанный показатель рассчитывается как разность между среднесписочной численностью работников предприятия за год получения субсидии и среднесписочной численностью работников предприятия за год, предшествующий году получения субсидии. Показатель "Количество созданных новых рабочих мест в году получения субсидии" следует принимать равным "0" при получении отрицательного значения разности между среднесписочной численностью работников предприятия за год получения субсидии и среднесписочной численностью работников предприятия за год, предшествующий году получения субсидии;

(в ред. [постановления](consultantplus://offline/ref=EC5C6C0BF917CF1515FB3527AE8ECFBE46132E1F1F8899979627B8BB2A891341BFD16CC425366FE2678F85EA12816C345F9FEA94B9D5C0CF3BE8EDDD6525M) Администрации Смоленской области от 03.12.2018 N 808)

- количество сохраненных рабочих мест в году получения субсидии. В целях настоящего Положения указанный показатель равен среднесписочной численности работников предприятия за год, предшествующий году получения субсидии (в случае если происходит снижение среднесписочной численности работников предприятия, берется уровень среднесписочной численности работников предприятия за год получения субсидии).

(в ред. [постановления](consultantplus://offline/ref=EC5C6C0BF917CF1515FB3527AE8ECFBE46132E1F1F8899979627B8BB2A891341BFD16CC425366FE2678F85EA10816C345F9FEA94B9D5C0CF3BE8EDDD6525M) Администрации Смоленской области от 03.12.2018 N 808)

Значения показателей результативности определяются договором в соответствии со значениями показателей результативности, представленными победителем конкурса в заявке на участие в конкурсе в соответствии с [пунктом 6](#page-3-4) Положения о порядке проведения конкурса.

(абзац введен [постановлением](consultantplus://offline/ref=EC5C6C0BF917CF1515FB3527AE8ECFBE46132E1F1F8899979627B8BB2A891341BFD16CC425366FE2678F85EA1F816C345F9FEA94B9D5C0CF3BE8EDDD6525M) Администрации Смоленской области от 03.12.2018 N 808)

9.6. Перечисление средств субсидии. Основанием для перечисления средств субсидии является заключенный договор. Средства субсидии перечисляются победителю конкурса на расчетный счет, открытый в учреждении Центрального банка Российской Федерации или кредитной организации, не позднее десятого рабочего дня после принятия уполномоченным органом решения, указанного в [абзаце](#page-5-0)  [третьем подпункта 9.4](#page-5-0) настоящего пункта.

10. Высвободившиеся в результате отказа уполномоченного органа в предоставлении субсидии средства перераспределяются в полном объеме между победителями конкурса на очередном заседании комиссии. Комиссия принимает решение о размерах предоставляемых субсидий победителям конкурса в соответствии с [пунктом 17](#page-20-0) Положения о порядке проведения конкурса с учетом ранее набранных суммарных баллов.

(в ред. [постановления](consultantplus://offline/ref=EC5C6C0BF917CF1515FB3527AE8ECFBE46132E1F1F8899979627B8BB2A891341BFD16CC425366FE2678F85EB17816C345F9FEA94B9D5C0CF3BE8EDDD6525M) Администрации Смоленской области от 03.12.2018 N 808)

11. Победитель конкурса вправе отказаться от подписания договора и получения субсидии при условии письменного уведомления об этом уполномоченного органа в течение срока, установленного для подписания договора.

Если победитель конкурса в течение срока, установленного для подписания договора, не представил в уполномоченный орган подписанный со своей стороны договор, то он считается отказавшимся от подписания договора и получения субсидии, а договор считается незаключенным.

Высвободившиеся средства субсидии подлежат перераспределению между победителями конкурса на очередном заседании комиссии в соответствии с [пунктом 15](#page-19-0) Положения о порядке проведения конкурса с учетом ранее набранных суммарных баллов.

12. Получатель субсидии представляет в уполномоченный орган отчетность об основных социально-экономических показателях деятельности предприятия и показателях результативности (далее отчетность). Форма, порядок и сроки представления отчетности устанавливаются договором. (в ред. [постановления](consultantplus://offline/ref=EC5C6C0BF917CF1515FB3527AE8ECFBE46132E1F1F8899979627B8BB2A891341BFD16CC425366FE2678F85EB15816C345F9FEA94B9D5C0CF3BE8EDDD6525M) Администрации Смоленской области от 03.12.2018 N 808)

В случае если получателем субсидии допущено недостижения значения хотя бы одного из показателей результативности, установленных договором, объем средств субсидии, подлежащий возврату в областной бюджет (Vвозврата), рассчитывается по следующей формуле:

(в ред. [постановления](consultantplus://offline/ref=EC5C6C0BF917CF1515FB3527AE8ECFBE46132E1F1F8899979627B8BB2A891341BFD16CC425366FE2678F85EB14816C345F9FEA94B9D5C0CF3BE8EDDD6525M) Администрации Смоленской области от 03.12.2018 N 808)

Vвозврата = (S<sup>i</sup> x k x m / n) x 0,1, где:

S<sup>i</sup> - размер субсидии, предоставленной получателю субсидии, в соответствии с договором (в рублях);

m - количество показателей результативности, по которым индекс, отражающий уровень недостижения i-го показателя результативности, имеет положительное значение;

n - общее количество показателей результативности;

k - коэффициент возврата субсидии.

Коэффициент возврата субсидии рассчитывается по следующей формуле:

$$
k = \sum (D_i) / m, \text{ r \text{me}}:
$$

Di - индекс, отражающий уровень недостижения i-го показателя результативности.

При расчете коэффициента возврата субсидии используются только положительные значения индекса, отражающего уровень недостижения i-го показателя результативности.

Индекс, отражающий уровень недостижения i-го показателя результативности, определяется по формуле:

$$
D_i = 1 - F_i / P_i
$$
,  $r \mu e$ :

F<sup>i</sup> - фактически достигнутое значение i-го показателя результативности;

 $P_i$  - плановое значение i-го показателя результативности, установленное договором.

В случае если получателем субсидии не представлена отчетность за год получения субсидии, объем средств субсидии, подлежащий возврату в областной бюджет (Vвозврата), рассчитывается по следующей формуле:

(абзац введен [постановлением](consultantplus://offline/ref=EC5C6C0BF917CF1515FB3527AE8ECFBE46132E1F1F8899979627B8BB2A891341BFD16CC425366FE2678F85EB13816C345F9FEA94B9D5C0CF3BE8EDDD6525M) Администрации Смоленской области от 03.12.2018 N 808)

$$
V_{\text{BOSBpara}} = Si \times 0.1.
$$

(абзац введен [постановлением](consultantplus://offline/ref=EC5C6C0BF917CF1515FB3527AE8ECFBE46132E1F1F8899979627B8BB2A891341BFD16CC425366FE2678F85EB11816C345F9FEA94B9D5C0CF3BE8EDDD6525M) Администрации Смоленской области от 03.12.2018 N 808)

Порядок и сроки возврата объема средств субсидии, подлежащего возврату в областной бюджет, устанавливаются договором.

13. Уполномоченный орган в пределах полномочий, определенных федеральным и областным законодательством, и Департамент Смоленской области по осуществлению контроля и взаимодействию с административными органами осуществляют обязательные проверки соблюдения условий, целей и порядка предоставления субсидий их получателями.

В случаях нарушения условий, установленных при предоставлении субсидий, установления факта представления победителем конкурса недостоверной информации победитель конкурса обязан возвратить в областной бюджет средства субсидии в полном объеме в порядке, установленном законодательством Российской Федерации.

(в ред. [постановления](consultantplus://offline/ref=EC5C6C0BF917CF1515FB3527AE8ECFBE46132E1F1F8899979627B8BB2A891341BFD16CC425366FE2678F85EB1F816C345F9FEA94B9D5C0CF3BE8EDDD6525M) Администрации Смоленской области от 03.12.2018 N 808)

Абзац утратил силу. - [Постановление](consultantplus://offline/ref=EC5C6C0BF917CF1515FB3527AE8ECFBE46132E1F1F8899979627B8BB2A891341BFD16CC425366FE2678F85E817816C345F9FEA94B9D5C0CF3BE8EDDD6525M) Администрации Смоленской области от 03.12.2018 N 808.

Добровольному возврату в областной бюджет в полном объеме подлежат средства субсидий при выявлении несоответствия сведений об оборудовании, приобретенном предприятием в целях модернизации и технического перевооружения производственных мощностей, создания и (или) развития производства новой высокотехнологичной конкурентоспособной продукции, в том числе развития процесса импортозамещения, сведениям, содержащимся в документах, представленных для участия в конкурсе. (в ред. [постановления](consultantplus://offline/ref=EC5C6C0BF917CF1515FB3527AE8ECFBE46132E1F1F8899979627B8BB2A891341BFD16CC425366FE2678F85E816816C345F9FEA94B9D5C0CF3BE8EDDD6525M) Администрации Смоленской области от 03.12.2018 N 808)

При отказе от добровольного возврата субсидий их возврат производится в судебном порядке в соответствии с федеральным законодательством.

Приложение N 1 к Положению о порядке предоставления субсидий юридическим лицам (за исключением государственных (муниципальных) учреждений) на возмещение части затрат на реализацию инвестиционных проектов, направленных на модернизацию и техническое перевооружение производственных мощностей, создание и (или) развитие производства новой высокотехнологичной конкурентоспособной продукции, в том числе на развитие процесса импортозамещения

#### Форма

Руководителю уполномоченного органа

 $\overline{(\Phi.M.O.)}$ 

<span id="page-8-0"></span>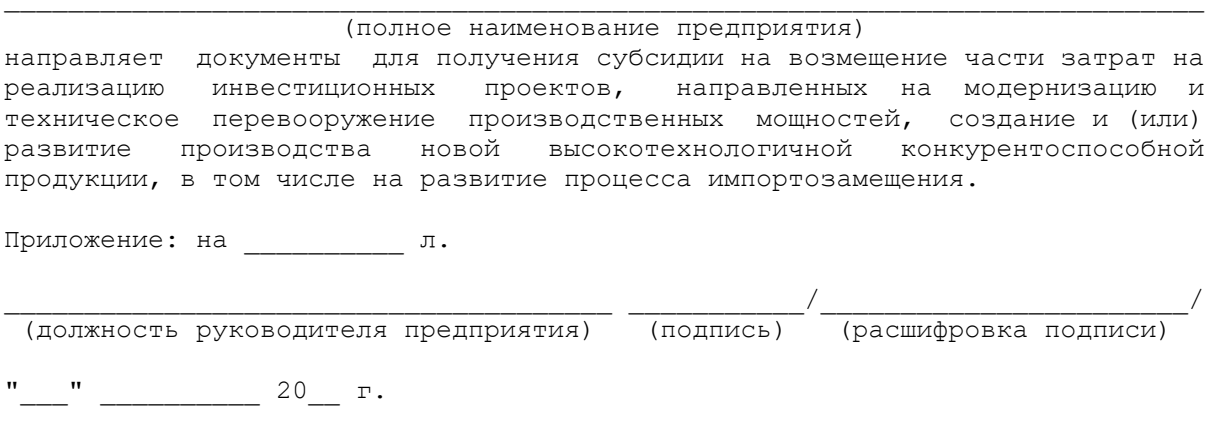

М.П. (при наличии)

Приложение N 2 к Положению о порядке предоставления субсидий юридическим лицам (за исключением государственных (муниципальных) учреждений) на возмещение части затрат на реализацию инвестиционных проектов, направленных на модернизацию и техническое перевооружение производственных мощностей, создание и (или) развитие производства новой высокотехнологичной конкурентоспособной продукции, в том числе на развитие процесса импортозамещения

**[www.consultant.ru](http://www.consultant.ru/)** Страница 9 из 40

### Список изменяющих документов (в ред. [постановления](consultantplus://offline/ref=EC5C6C0BF917CF1515FB3527AE8ECFBE46132E1F1F8899979627B8BB2A891341BFD16CC425366FE2678F85E814816C345F9FEA94B9D5C0CF3BE8EDDD6525M) Администрации Смоленской области от 03.12.2018 N 808)

Форма

# ЗАЯВЛЕНИЕ о соответствии условиям предоставления субсидии

<span id="page-9-1"></span>Настоящим заявляю, что по состоянию на " " и податно на тода

 $\overline{\phantom{a}}$ 

(указывается полное наименование юридического лица)

ИНН: \_\_\_\_\_\_\_\_\_\_\_\_\_\_\_\_\_\_\_\_\_\_\_\_\_\_\_\_\_\_\_\_\_\_\_\_\_\_\_\_\_\_\_\_\_\_\_\_\_\_\_\_\_\_\_\_\_\_\_\_\_\_\_\_\_\_\_\_\_,

соответствует условиям предоставления субсидии, а именно:

 - не является получателем средств из областного бюджета в соответствии с иными нормативными правовыми актами на возмещение части затрат на реализацию инвестиционных проектов, направленных на модернизацию и техническое перевооружение производственных мощностей, создание и (или) развитие производства новой высокотехнологичной конкурентоспособной продукции, в том числе на развитие процесса импортозамещения;

 - не допускало нарушений договорных обязательств (части договорных обязательств), возникших при предоставлении финансовой поддержки за счет бюджетных средств в рамках областных государственных программ (подпрограмм), направленных на поддержку промышленных предприятий, в течение последних трех лет до даты подачи заявки на участие в конкурсе.

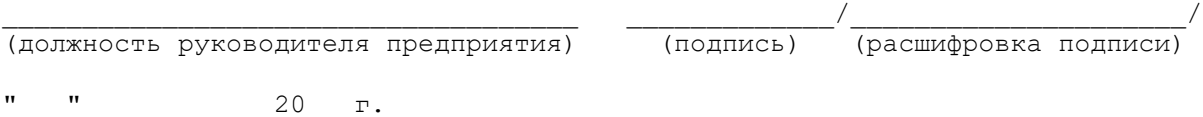

М.П. (при наличии)

Утверждено постановлением Администрации Смоленской области от 25.10.2017 N 709

# **ПОЛОЖЕНИЕ**

<span id="page-9-0"></span>**О ПОРЯДКЕ ПРОВЕДЕНИЯ КОНКУРСА НА ПРЕДОСТАВЛЕНИЕ СУБСИДИЙ ЮРИДИЧЕСКИМ ЛИЦАМ (ЗА ИСКЛЮЧЕНИЕМ ГОСУДАРСТВЕННЫХ (МУНИЦИПАЛЬНЫХ) УЧРЕЖДЕНИЙ) НА ВОЗМЕЩЕНИЕ ЧАСТИ ЗАТРАТ НА РЕАЛИЗАЦИЮ ИНВЕСТИЦИОННЫХ ПРОЕКТОВ, НАПРАВЛЕННЫХ НА МОДЕРНИЗАЦИЮ И ТЕХНИЧЕСКОЕ ПЕРЕВООРУЖЕНИЕ ПРОИЗВОДСТВЕННЫХ МОЩНОСТЕЙ, СОЗДАНИЕ И (ИЛИ) РАЗВИТИЕ ПРОИЗВОДСТВА НОВОЙ ВЫСОКОТЕХНОЛОГИЧНОЙ КОНКУРЕНТОСПОСОБНОЙ ПРОДУКЦИИ, В ТОМ ЧИСЛЕ НА РАЗВИТИЕ ПРОЦЕССА ИМПОРТОЗАМЕЩЕНИЯ**

> Список изменяющих документов (в ред. [постановления](consultantplus://offline/ref=EC5C6C0BF917CF1515FB3527AE8ECFBE46132E1F1F8899979627B8BB2A891341BFD16CC425366FE2678F85E813816C345F9FEA94B9D5C0CF3BE8EDDD6525M) Администрации Смоленской области

**КонсультантПлюс надежная правовая поддержка**

# от 03.12.2018 N 808)

1. Настоящее Положение определяет механизм проведения конкурса на предоставление субсидий юридическим лицам (за исключением государственных (муниципальных) учреждений) на возмещение части затрат на реализацию инвестиционных проектов, направленных на модернизацию и техническое перевооружение производственных мощностей, создание и (или) развитие производства новой высокотехнологичной конкурентоспособной продукции, в том числе на развитие процесса импортозамещения (далее также - конкурс).

2. Организатором конкурса выступает орган исполнительной власти Смоленской области, уполномоченный в сфере поддержки промышленных предприятий на территории Смоленской области (далее - уполномоченный орган).

3. Конкурс проводится не позднее 30 рабочих дней со дня окончания даты подачи заявок на участие в конкурсе (далее также - заявки).

4. Конкурс проводится в следующем порядке:

4.1. Разработка уполномоченным органом и утверждение руководителем уполномоченного органа пакета конкурсной документации.

4.2. Опубликование уполномоченным органом сообщения о проведении конкурса в информационно-телекоммуникационной сети "Интернет" (далее - сеть "Интернет") на официальном сайте уполномоченного органа, а также на сайте Инвестиционного портала Смоленской области информации не менее чем за 12 рабочих дней до даты окончания приема заявок, которое должно содержать следующие сведения:

(в ред. [постановления](consultantplus://offline/ref=EC5C6C0BF917CF1515FB3527AE8ECFBE46132E1F1F8899979627B8BB2A891341BFD16CC425366FE2678F85E810816C345F9FEA94B9D5C0CF3BE8EDDD6525M) Администрации Смоленской области от 03.12.2018 N 808)

- наименование организатора конкурса;

- информацию о предмете конкурса;

- сроки и место подачи заявок на участие в конкурсе;

- условия конкурса.

Размещение уполномоченным органом не менее чем за 12 рабочих дней до даты окончания приема заявок в сети "Интернет" на официальном сайте уполномоченного органа пакета конкурсной документации, проекта договора о предоставлении субсидий юридическим лицам (за исключением государственных (муниципальных) учреждений) на возмещение части затрат на реализацию инвестиционных проектов, направленных на модернизацию и техническое перевооружение производственных мощностей, создание и (или) развитие производства новой высокотехнологичной конкурентоспособной продукции, в том числе на развитие процесса импортозамещения (далее также - субсидии), с учетом типовой формы, утвержденной приказом начальника Департамента бюджета и финансов Смоленской области, Положения о порядке предоставления субсидий юридическим лицам (за исключением государственных (муниципальных) учреждений) на возмещение части затрат на реализацию инвестиционных проектов, направленных на модернизацию и техническое перевооружение производственных мощностей, создание и (или) развитие производства новой высокотехнологичной конкурентоспособной продукции, в том числе на развитие процесса импортозамещения, и настоящего Положения.

(в ред. [постановления](consultantplus://offline/ref=EC5C6C0BF917CF1515FB3527AE8ECFBE46132E1F1F8899979627B8BB2A891341BFD16CC425366FE2678F85E81F816C345F9FEA94B9D5C0CF3BE8EDDD6525M) Администрации Смоленской области от 03.12.2018 N 808)

4.3. Регистрация уполномоченным органом заявок на участие в конкурсе с приложением необходимых документов в соответствии с [пунктом 6](#page-13-0) настоящего Положения.

4.4. Рассмотрение уполномоченным органом заявок и прилагаемых к ним документов на соответствие условиям участия в конкурсе. Принятие решения о допуске к участию в конкурсе либо об отказе в допуске к участию в конкурсе.

<span id="page-11-0"></span>4.5. Подготовка уполномоченным органом сводной информации о юридических лицах (за исключением государственных (муниципальных) учреждений), претендующих на получение субсидий, для рассмотрения ее на заседании Комиссии по проведению конкурсного отбора в целях оказания поддержки субъектам предпринимательской деятельности (далее - комиссия). Полномочия, состав и порядок деятельности комиссии утверждаются приказом руководителя уполномоченного органа, который размещается на официальном сайте уполномоченного органа в сети "Интернет".

(пп. 4.5 в ред. [постановления](consultantplus://offline/ref=EC5C6C0BF917CF1515FB3527AE8ECFBE46132E1F1F8899979627B8BB2A891341BFD16CC425366FE2678F85E917816C345F9FEA94B9D5C0CF3BE8EDDD6525M) Администрации Смоленской области от 03.12.2018 N 808)

4.6. Рассмотрение сводной информации, указанной в [подпункте 4.5](#page-11-0) настоящего пункта, комиссией и принятие решения о победителях конкурса и предоставлении субсидий.

<span id="page-11-2"></span>5. К участию в конкурсе допускаются юридические лица (за исключением государственных (муниципальных) учреждений) - промышленные предприятия (далее - предприятия), соответствующие следующим требованиям:

5.1. Представившие в уполномоченный орган заявку с приложением необходимых документов в соответствии с [пунктом 6](#page-13-0) настоящего Положения.

5.2. Зарегистрированные и осуществляющие свою деятельность на территории Смоленской области.

<span id="page-11-1"></span>5.3. Не находящиеся в стадии реорганизации, ликвидации или в состоянии банкротства. (в ред. [постановления](consultantplus://offline/ref=EC5C6C0BF917CF1515FB3527AE8ECFBE46132E1F1F8899979627B8BB2A891341BFD16CC425366FE2678F85E914816C345F9FEA94B9D5C0CF3BE8EDDD6525M) Администрации Смоленской области от 03.12.2018 N 808)

5.4. Имеющие основным видом экономической деятельности, указанным в выписке из Единого государственного реестра юридических лиц в качестве основного вида экономической деятельности, производство продукции (работ, услуг) по одному из следующих классов Общероссийского [классификатора](consultantplus://offline/ref=EC5C6C0BF917CF1515FB2B2AB8E292B443187611198890C5C871BEEC75D91514ED91329D647B7CE3639187EE166823M) видов экономической деятельности, утвержденного [Приказом](consultantplus://offline/ref=EC5C6C0BF917CF1515FB2B2AB8E292B443187914178D90C5C871BEEC75D91514ED91329D647B7CE3639187EE166823M) Госстандарта от 31.01.2014 N 14-ст:

- [раздела C](consultantplus://offline/ref=EC5C6C0BF917CF1515FB2B2AB8E292B443187611198890C5C871BEEC75D91514FF916A91667265E26684D1BF53DF356712D4E792AEC9C0CA622CM) "Обрабатывающие производства":

- [класс 13](consultantplus://offline/ref=EC5C6C0BF917CF1515FB2B2AB8E292B443187611198890C5C871BEEC75D91514FF916A91667362E56284D1BF53DF356712D4E792AEC9C0CA622CM) "Производство текстильных изделий";

- [класс 14](consultantplus://offline/ref=EC5C6C0BF917CF1515FB2B2AB8E292B443187611198890C5C871BEEC75D91514FF916A91667363EB6384D1BF53DF356712D4E792AEC9C0CA622CM) "Производство одежды";
- [класс 15](consultantplus://offline/ref=EC5C6C0BF917CF1515FB2B2AB8E292B443187611198890C5C871BEEC75D91514FF916A91667360E46684D1BF53DF356712D4E792AEC9C0CA622CM) "Производство кожи и изделий из кожи";

- класс 16 "Обработка древесины и производство изделий из дерева и пробки, кроме мебели, производство изделий из соломки и материалов для плетения" [\(коды 16.21](consultantplus://offline/ref=EC5C6C0BF917CF1515FB2B2AB8E292B443187611198890C5C871BEEC75D91514FF916A91667361E06E84D1BF53DF356712D4E792AEC9C0CA622CM) - [16.23,](consultantplus://offline/ref=EC5C6C0BF917CF1515FB2B2AB8E292B443187611198890C5C871BEEC75D91514FF916A91667361E66084D1BF53DF356712D4E792AEC9C0CA622CM) [16.29.15\)](consultantplus://offline/ref=EC5C6C0BF917CF1515FB2B2AB8E292B443187611198890C5C871BEEC75D91514FF916A91667361E46084D1BF53DF356712D4E792AEC9C0CA622CM); (в ред. [постановления](consultantplus://offline/ref=EC5C6C0BF917CF1515FB3527AE8ECFBE46132E1F1F8899979627B8BB2A891341BFD16CC425366FE2678F85E913816C345F9FEA94B9D5C0CF3BE8EDDD6525M) Администрации Смоленской области от 03.12.2018 N 808)

- [класс 17](consultantplus://offline/ref=EC5C6C0BF917CF1515FB2B2AB8E292B443187611198890C5C871BEEC75D91514FF916A91667361EB6084D1BF53DF356712D4E792AEC9C0CA622CM) "Производство бумаги и бумажных изделий";

- [класс 18](consultantplus://offline/ref=EC5C6C0BF917CF1515FB2B2AB8E292B443187611198890C5C871BEEC75D91514FF916A91667366E26F84D1BF53DF356712D4E792AEC9C0CA622CM) "Деятельность полиграфическая и копирование носителей информации";

- [класс 20](consultantplus://offline/ref=EC5C6C0BF917CF1515FB2B2AB8E292B443187611198890C5C871BEEC75D91514FF916A91667366E56584D1BF53DF356712D4E792AEC9C0CA622CM) "Производство химических веществ и химических продуктов";
- [класс 22](consultantplus://offline/ref=EC5C6C0BF917CF1515FB2B2AB8E292B443187611198890C5C871BEEC75D91514FF916A91667367EB6584D1BF53DF356712D4E792AEC9C0CA622CM) "Производство резиновых и пластмассовых изделий";
- [класс 23](consultantplus://offline/ref=EC5C6C0BF917CF1515FB2B2AB8E292B443187611198890C5C871BEEC75D91514FF916A91667364E16684D1BF53DF356712D4E792AEC9C0CA622CM) "Производство прочей неметаллической минеральной продукции";
- [класс 24](consultantplus://offline/ref=EC5C6C0BF917CF1515FB2B2AB8E292B443187611198890C5C871BEEC75D91514FF916A91667365EB6F84D1BF53DF356712D4E792AEC9C0CA622CM) "Производство металлургическое";
- [класс 25](consultantplus://offline/ref=EC5C6C0BF917CF1515FB2B2AB8E292B443187611198890C5C871BEEC75D91514FF916A9166736AEB6084D1BF53DF356712D4E792AEC9C0CA622CM) "Производство готовых металлических изделий, кроме машин и оборудования";
- [класс 26](consultantplus://offline/ref=EC5C6C0BF917CF1515FB2B2AB8E292B443187611198890C5C871BEEC75D91514FF916A91667764E66F84D1BF53DF356712D4E792AEC9C0CA622CM) "Производство компьютеров, электронных и оптических изделий";
- [класс 27](consultantplus://offline/ref=EC5C6C0BF917CF1515FB2B2AB8E292B443187611198890C5C871BEEC75D91514FF916A91667063E16084D1BF53DF356712D4E792AEC9C0CA622CM) "Производство электрического оборудования";
- [класс 28](consultantplus://offline/ref=EC5C6C0BF917CF1515FB2B2AB8E292B443187611198890C5C871BEEC75D91514FF916A91667060E36784D1BF53DF356712D4E792AEC9C0CA622CM) "Производство машин и оборудования, не включенных в другие группировки";

- [класс 29](consultantplus://offline/ref=EC5C6C0BF917CF1515FB2B2AB8E292B443187611198890C5C871BEEC75D91514FF916A91667066E56284D1BF53DF356712D4E792AEC9C0CA622CM) "Производство автотранспортных средств, прицепов и полуприцепов";

- [класс 30](consultantplus://offline/ref=EC5C6C0BF917CF1515FB2B2AB8E292B443187611198890C5C871BEEC75D91514FF916A91667067E26F84D1BF53DF356712D4E792AEC9C0CA622CM) "Производство прочих транспортных средств и оборудования";

- [класс 31](consultantplus://offline/ref=EC5C6C0BF917CF1515FB2B2AB8E292B443187611198890C5C871BEEC75D91514FF916A91667064E36E84D1BF53DF356712D4E792AEC9C0CA622CM) "Производство мебели";

- [класс 32](consultantplus://offline/ref=EC5C6C0BF917CF1515FB2B2AB8E292B443187611198890C5C871BEEC75D91514FF916A91667064E16584D1BF53DF356712D4E792AEC9C0CA622CM) "Производство прочих готовых изделий";

- [класс 72](consultantplus://offline/ref=EC5C6C0BF917CF1515FB2B2AB8E292B443187611198890C5C871BEEC75D91514FF916A9166766BE16284D1BF53DF356712D4E792AEC9C0CA622CM) "Научные исследования и разработки в области естественных и технических наук прочие" раздела M "Деятельность профессиональная, научная и техническая".

5.5. Не имеющие недоимку по уплате налогов, сборов, страховых взносов в бюджетную систему Российской Федерации по месту нахождения предприятия (месту нахождения обособленных подразделений предприятия, месту нахождения принадлежащих предприятию недвижимого имущества и транспортных средств) на территории Смоленской области, за исключением случаев реструктуризации задолженности, в том числе предоставления предприятию инвестиционного налогового кредита, отсрочки или рассрочки по уплате налога, сумм налога, приостановленных к взысканию. (в ред. [постановления](consultantplus://offline/ref=EC5C6C0BF917CF1515FB3527AE8ECFBE46132E1F1F8899979627B8BB2A891341BFD16CC425366FE2678F85E912816C345F9FEA94B9D5C0CF3BE8EDDD6525M) Администрации Смоленской области от 03.12.2018 N 808)

<span id="page-12-0"></span>5.6. Зарегистрированные в государственной информационной системе промышленности (ГИСП) в сети "Интернет" (https://gisp.gov.ru/).

(в ред. [постановления](consultantplus://offline/ref=EC5C6C0BF917CF1515FB3527AE8ECFBE46132E1F1F8899979627B8BB2A891341BFD16CC425366FE2678F85E911816C345F9FEA94B9D5C0CF3BE8EDDD6525M) Администрации Смоленской области от 03.12.2018 N 808)

5.7. Не имеющие в выписке из Единого государственного реестра юридических лиц вида экономической деятельности, связанного с производством и (или) реализацией подакцизных товаров. (в ред. [постановления](consultantplus://offline/ref=EC5C6C0BF917CF1515FB3527AE8ECFBE46132E1F1F8899979627B8BB2A891341BFD16CC425366FE2678F85E91F816C345F9FEA94B9D5C0CF3BE8EDDD6525M) Администрации Смоленской области от 03.12.2018 N 808)

5.8. Заключившие не ранее 1 июня года, предшествующего году, в котором подается заявка, договор (договоры) купли-продажи на приобретение оборудования в целях реализации инвестиционных проектов, направленных на модернизацию и техническое перевооружение производственных мощностей, создание и (или) развитие производства новой высокотехнологичной конкурентоспособной продукции, в том числе развития процесса импортозамещения, включая затраты на монтаж оборудования (при наличии).

При этом в целях настоящего Положения под оборудованием понимается новое или поступившее по импорту имущество, относящееся к третьей и выше амортизационным группам [Классификации](consultantplus://offline/ref=EC5C6C0BF917CF1515FB2B2AB8E292B442117711178090C5C871BEEC75D91514FF916A93617A69B736CBD0E3158326651FD4E596B16C22M) основных средств, включаемых в амортизационные группы, утвержденной Постановлением Правительства Российской Федерации от 01.01.2002 N 1, которое ранее не эксплуатировалось (за исключением поступившего по импорту, бывшего в употреблении), а именно оборудование, станки, приборы, аппараты, агрегаты, установки, машины.

Оборудование должно быть приобретено в собственность и использоваться для собственных нужд. На дату подачи заявки оборудование должно быть введено в эксплуатацию.

Оборудование не может быть физически изношенное или морально устаревшее. Критерием оценки степени физического или морального износа является год выпуска оборудования. Оборудование должно быть выпущено не ранее 1 января 2013 года.

(пп. 5.8 в ред. [постановления](consultantplus://offline/ref=EC5C6C0BF917CF1515FB3527AE8ECFBE46132E1F1F8899979627B8BB2A891341BFD16CC425366FE2678F85E91E816C345F9FEA94B9D5C0CF3BE8EDDD6525M) Администрации Смоленской области от 03.12.2018 N 808)

5.9. Не использующие на дату подачи заявки приобретенное оборудование на производство (реализацию) подакцизных товаров.

(в ред. [постановления](consultantplus://offline/ref=EC5C6C0BF917CF1515FB3527AE8ECFBE46132E1F1F8899979627B8BB2A891341BFD16CC425366FE2678F85E613816C345F9FEA94B9D5C0CF3BE8EDDD6525M) Администрации Смоленской области от 03.12.2018 N 808)

5.10. Не имеющие в выписке из Единого государственного реестра: юридических лиц сведений о видах) экономической деятельности, указанных в областном [законе](consultantplus://offline/ref=EC5C6C0BF917CF1515FB3527AE8ECFBE46132E1F168D9996942EE5B122D01F43B8DE33C122276FE16E9185EA098838646122M) "О перечне видов экономической деятельности, при осуществлении которых юридическим лицам и индивидуальным предпринимателям не может оказываться поддержка за счет средств областного бюджета".

(в ред. [постановления](consultantplus://offline/ref=EC5C6C0BF917CF1515FB3527AE8ECFBE46132E1F1F8899979627B8BB2A891341BFD16CC425366FE2678F85E612816C345F9FEA94B9D5C0CF3BE8EDDD6525M) Администрации Смоленской области от 03.12.2018 N 808)

<span id="page-13-1"></span>5.11. В отношении которых отсутствуют сведения в реестре недобросовестных] поставщиков на электронном сервисе "Реестр недобросовестных поставщиков" на официальном сайте единой информационной системы в сфере закупок в сети "Интернет" (www.zakupki.gov.ru).

5.12. Не допускавшие нарушений договорных обязательств (части договорных обязательств), возникших при предоставлении финансовой поддержки за счет бюджетных средств в рамках областных государственных программ (подпрограмм), направленных на поддержку промышленных предприятий, в течение трех предыдущих лет до даты подачи заявки.

(пп. 5.12 в ред. [постановления](consultantplus://offline/ref=EC5C6C0BF917CF1515FB3527AE8ECFBE46132E1F1F8899979627B8BB2A891341BFD16CC425366FE2678F85E611816C345F9FEA94B9D5C0CF3BE8EDDD6525M) Администрации Смоленской области от 03.12.2018 N 808)

5.13. Не относящиеся на дату подачи заявки к иностранным юридическим лицам, а также российским юридическим лицам, в уставном (складочном) капитале которых доля участия иностранных юридических лиц, местом регистрации которых является государство или территория, включенные в утверждаемый Министерством финансов Российской Федерации перечень государств и территорий, предоставляющих льготный налоговый режим налогообложения и (или) не предусматривающих раскрытия и предоставления информации при проведении финансовых операций (офшорные зоны) в отношении таких юридических лиц, в совокупности превышает 50 процентов.

(в ред. [постановления](consultantplus://offline/ref=EC5C6C0BF917CF1515FB3527AE8ECFBE46132E1F1F8899979627B8BB2A891341BFD16CC425366FE2678F85E61F816C345F9FEA94B9D5C0CF3BE8EDDD6525M) Администрации Смоленской области от 03.12.2018 N 808)

5.14. Не относящиеся на дату подачи заявки к числу дочерних и зависимых организаций государственных корпораций и государственных компаний, а также государственных унитарных предприятий.

(в ред. [постановления](consultantplus://offline/ref=EC5C6C0BF917CF1515FB3527AE8ECFBE46132E1F1F8899979627B8BB2A891341BFD16CC425366FE2678F85E61F816C345F9FEA94B9D5C0CF3BE8EDDD6525M) Администрации Смоленской области от 03.12.2018 N 808)

5.15. Имеющие среднесписочную численность работников за последний отчетный период от 20 до 750 человек. При этом отчетным периодом признаются соответственно первый квартал, или полугодие, или 9 месяцев, или год.

(пп. 5.15 в ред. [постановления](consultantplus://offline/ref=EC5C6C0BF917CF1515FB3527AE8ECFBE46132E1F1F8899979627B8BB2A891341BFD16CC425366FE2678F85E61E816C345F9FEA94B9D5C0CF3BE8EDDD6525M) Администрации Смоленской области от 03.12.2018 N 808)

5.16. Реализующие или осуществившие на дату подачи заявки реализацию инвестиционных проектов, направленных на модернизацию и техническое перевооружение производственных мощностей, создание и (или) развитие производства новой высокотехнологичной конкурентоспособной продукции, в том числе на развитие процесса импортозамещения, на территории Смоленской области. (в ред. [постановления](consultantplus://offline/ref=EC5C6C0BF917CF1515FB3527AE8ECFBE46132E1F1F8899979627B8BB2A891341BFD16CC425366FE2678F85E716816C345F9FEA94B9D5C0CF3BE8EDDD6525M) Администрации Смоленской области от 03.12.2018 N 808)

Предприятие должно соответствовать требованиям, указанным в [подпунктах 5.3,](#page-11-1) [5.6](#page-12-0) и [5.11](#page-13-1) настоящего пункта, на дату принятия решения о допуске к участию в конкурсе. (абзац введен [постановлением](consultantplus://offline/ref=EC5C6C0BF917CF1515FB3527AE8ECFBE46132E1F1F8899979627B8BB2A891341BFD16CC425366FE2678F85E715816C345F9FEA94B9D5C0CF3BE8EDDD6525M) Администрации Смоленской области от 03.12.2018 N 808)

<span id="page-13-0"></span>6. Для участия в конкурсе предприятие подает в уполномоченный орган вместе с сопроводительным письмом по форме согласно [приложению N 1](#page-20-1) к настоящему Положению [заявку](#page-21-0) по форме согласно приложению N 2 к настоящему Положению. К заявке прилагаются следующие документы:

<span id="page-13-2"></span>6.1. [Анкета](#page-30-0) предприятия по форме согласно приложению N 3 к настоящему Положению.

<span id="page-13-3"></span>6.2. Выписка из Единого государственного реестра юридических лиц, выданная не ранее 30 календарных дней до даты подачи заявки (представляется по собственной инициативе).

6.3. Заверенные печатью (при наличии печати) и подписью руководителя предприятия копии:

- таможенных деклараций, подтверждающих отправку произведенной продукции на экспорт (представляется по инициативе предприятия для подтверждения производства продукции на экспорт);

- товарно-транспортных накладных с отметками о погрузке-выгрузке товаров, подтверждающих отправку произведенной продукции на экспорт в страны свободной таможенной зоны (представляется по инициативе предприятия для подтверждения производства продукции на экспорт).

(пп. 6.3 в ред. [постановления](consultantplus://offline/ref=EC5C6C0BF917CF1515FB3527AE8ECFBE46132E1F1F8899979627B8BB2A891341BFD16CC425366FE2678F85E712816C345F9FEA94B9D5C0CF3BE8EDDD6525M) Администрации Смоленской области от 03.12.2018 N 808)

<span id="page-14-0"></span>6.4. Информация налогового органа об исполнении предприятием обязанности по уплате налогов, сборов, страховых взносов, пеней, штрафов, процентов, выданная по состоянию не ранее 30 календарных дней до даты подачи заявки. В случае если согласно указанной информации у предприятия имеется неисполненная обязанность по уплате налогов, сборов, страховых взносов, пеней, штрафов, процентов, также представляется информация о состоянии расчетов по налогам, сборам, страховым взносам, пеням, штрафам, процентам, выданная территориальным органом Федеральной налоговой службы, по данным которого предприятие имеет неисполненную обязанность по уплате налогов, сборов, страховых взносов, пеней, штрафов, процентов по состоянию на дату информации об обязанности по уплате налогов, сборов, страховых взносов, пеней, штрафов, процентов.

<span id="page-14-1"></span>6.5. Информация из реестра акционеров предприятия о юридических лицах, внесенных в указанный реестр, и о доле акций каждой категории (каждого типа), учитываемых на лицевых счетах таких юридических лиц, либо информация об отсутствии в реестре акционеров предприятия юридических лиц, выданная не ранее 30 календарных дней до даты подачи заявки (для предприятий, являющихся акционерными обществами).

<span id="page-14-2"></span>(пп. 6.5 в ред. [постановления](consultantplus://offline/ref=EC5C6C0BF917CF1515FB3527AE8ECFBE46132E1F1F8899979627B8BB2A891341BFD16CC425366FE2678F85E71E816C345F9FEA94B9D5C0CF3BE8EDDD6525M) Администрации Смоленской области от 03.12.2018 N 808)

6.6. [Расчет](#page-32-0) размера субсидий по форме согласно приложению N 4 к настоящему Положению с приложением фотоматериалов по каждой единице оборудования (общий план, заводская (маркировочная) табличка (шильд), где указаны марка, модель, заводской (серийный) номер, год выпуска. (пп. 6.6 в ред. [постановления](consultantplus://offline/ref=EC5C6C0BF917CF1515FB3527AE8ECFBE46132E1F1F8899979627B8BB2A891341BFD16CC425366FE2678F84EE16816C345F9FEA94B9D5C0CF3BE8EDDD6525M) Администрации Смоленской области от 03.12.2018 N 808)

6.7. Документы, подтверждающие приобретение в собственность оборудования для собственных нужд, указанные в [пункте 7](#page-15-0) настоящего Положения.

Все представляемые предприятием копии платежных (расчетных) документов и выписок из расчетного счета предприятия должны иметь отметку кредитной организации.

При этом к субсидированию принимается оплата по договорам, произведенная не ранее 1 июня года, предшествующего году, в котором подается заявка.

Если в представляемых в соответствии с [пунктом 7](#page-15-0) настоящего Положения документах предприятие не указано в качестве плательщика и (или) получателя оборудования, то данные документы не считаются документами, подтверждающими приобретение в собственность оборудования.

6.8. Подписанный руководителем и заверенный печатью предприятия (при наличии печати) [паспорт](#page-35-0) инвестиционного проекта по форме согласно приложению N 5 к настоящему Положению.

<span id="page-14-3"></span>6.9. Подписанная руководителем и заверенная печатью (при наличии) предприятия [справка](#page-37-0) об уплаченных налогах, сборах и иных обязательных платежах в бюджетную систему Российской Федерации (без учета налога на добавленную стоимость и акцизов) за период начиная с 1 января года, в котором предприятие подает заявку, по последний полный месяц года подачи заявки (включительно), предшествующий дате объявления конкурса, по форме согласно приложению N 6 к настоящему Положению.

<span id="page-14-4"></span>(пп. 6.9 в ред. [постановления](consultantplus://offline/ref=EC5C6C0BF917CF1515FB3527AE8ECFBE46132E1F1F8899979627B8BB2A891341BFD16CC425366FE2678F84EE15816C345F9FEA94B9D5C0CF3BE8EDDD6525M) Администрации Смоленской области от 03.12.2018 N 808)

6.10. Информация Фонда социального страхования Российской Федерации о состоянии расчетов по страховым взносам, пеням и штрафам предприятия, выданная по состоянию не ранее 30 календарных дней до даты подачи заявки (представляется по собственной инициативе). (пп. 6.10 в ред. [постановления](consultantplus://offline/ref=EC5C6C0BF917CF1515FB3527AE8ECFBE46132E1F1F8899979627B8BB2A891341BFD16CC425366FE2678F84EE13816C345F9FEA94B9D5C0CF3BE8EDDD6525M) Администрации Смоленской области от 03.12.2018 N 808)

<span id="page-14-5"></span>6.11. Заверенная печатью (при наличии) и подписью руководителя предприятия копия расчета по начисленным и уплаченным страховым взносам на обязательное социальное страхование от несчастных случаев на производстве и профессиональных заболеваний, а также по расходам на выплату страхового обеспечения (далее - форма 4-ФСС) за календарный год, предшествующий году подачи заявки, и за последний отчетный период, по которому истек установленный федеральным законодательством срок представления отчетности, с отметкой о принятии Фондом социального страхования Российской Федерации (представляется по собственной инициативе).

(пп. 6.11 в ред. [постановления](consultantplus://offline/ref=EC5C6C0BF917CF1515FB3527AE8ECFBE46132E1F1F8899979627B8BB2A891341BFD16CC425366FE2678F84EE12816C345F9FEA94B9D5C0CF3BE8EDDD6525M) Администрации Смоленской области от 03.12.2018 N 808)

6.12. Письмо, подписанное руководителем предприятия, подтверждающее производство продукции, входящей в федеральные отраслевые планы по импортозамещению (представляется по инициативе предприятия для подтверждения производства продукции, входящей в федеральные отраслевые планы по импортозамещению).

(пп. 6.12 в ред. [постановления](consultantplus://offline/ref=EC5C6C0BF917CF1515FB3527AE8ECFBE46132E1F1F8899979627B8BB2A891341BFD16CC425366FE2678F84EE11816C345F9FEA94B9D5C0CF3BE8EDDD6525M) Администрации Смоленской области от 03.12.2018 N 808)

<span id="page-15-0"></span>7. В целях подтверждения приобретения в собственность оборудования для собственных нужд и оплаты оборудования предприятие представляет:

7.1. Документы, подтверждающие приобретение в собственность оборудования для собственных нужд за рубли Российской Федерации, а именно заверенные печатью (при наличии) и подписью руководителя предприятия копии:

- договора (договоров) купли-продажи (со всеми приложениями, изменениями и дополнениями (при наличии) на приобретение в собственность оборудования, включая затраты на монтаж оборудования (при наличии);

- платежных (расчетных) документов с приложением выписок из расчетного счета предприятия, подтверждающих фактическую полную или частичную оплату оборудования и (или) его монтажа (при наличии);

- товарных накладных, счетов-фактур или универсальных передаточных документов (актов) в соответствии с договором (договорами) на приобретение в собственность оборудования, включая затраты на монтаж оборудования (при наличии);

- документов, подтверждающих факт поставки оборудования на территорию Российской Федерации (в случае если оборудование приобретается за пределами территории Российской Федерации);

- унифицированных [форм](consultantplus://offline/ref=EC5C6C0BF917CF1515FB2B2AB8E292B4441970131D83CDCFC028B2EE72D64A03F8D86690667263E16CDBD4AA42873A6C05CAE388B2CBC16C22M) первичной учетной документации по учету основных средств, утвержденных Постановлением Государственного комитета Российской Федерации по статистике от 21.01.2003 N 7 "Об утверждении унифицированных форм первичной учетной документации по учету основных средств" (далее - постановление Госкомстата от 21.01.2003 N 7): [N ОС-1](consultantplus://offline/ref=EC5C6C0BF917CF1515FB2B2AB8E292B4441970131D83CDCFC028B2EE72D64A03F8D86690667363E66CDBD4AA42873A6C05CAE388B2CBC16C22M) "Акт о приеме-передаче объекта основных средств (кроме зданий, сооружений)"; [N ОС-1б](consultantplus://offline/ref=EC5C6C0BF917CF1515FB2B2AB8E292B4441970131D83CDCFC028B2EE72D64A03F8D86690667367E76CDBD4AA42873A6C05CAE388B2CBC16C22M) "Акт о приеме-передаче групп объектов основных средств (кроме зданий, сооружений)".

(в ред. [постановления](consultantplus://offline/ref=EC5C6C0BF917CF1515FB3527AE8ECFBE46132E1F1F8899979627B8BB2A891341BFD16CC425366FE2678F84EE1F816C345F9FEA94B9D5C0CF3BE8EDDD6525M) Администрации Смоленской области от 03.12.2018 N 808)

В случае если стоимость приобретаемого оборудования (без НДС) не превышает 100 тысяч рублей, предприятие представляет выписку из учетной политики предприятия для целей бухгалтерского учета об учете основных средств стоимостью менее 100 тысяч рублей.

7.2. Документы, подтверждающие приобретение в собственность оборудования для собственных нужд за иностранную валюту, а именно заверенные печатью (при наличии) и подписью руководителя предприятия копии:

- договора (договоров) купли-продажи (со всеми приложениями, изменениями и дополнениями (при наличии) на приобретение в собственность оборудования, включая затраты на монтаж оборудования (при наличии);

- счетов на оплату (инвойсы) (при наличии) (в случае если счета на оплату (инвойсы) составлены на иностранном языке, представляется надлежащим образом заверенный перевод на русский язык);

- платежных (расчетных) документов и выписок из расчетного счета предприятия, подтверждающих фактическую полную или частичную оплату оборудования и (или) его монтажа (при наличии);

- товарных накладных, счетов-фактур или универсальных передаточных документов (актов) в соответствии с договором (договорами) на приобретение в собственность оборудования, включая затраты

на монтаж оборудования (при наличии);

- документов, подтверждающих факт поставки оборудования на территорию Российской Федерации (в случае если оборудование приобретается за пределами территории Российской Федерации);

- унифицированных [форм](consultantplus://offline/ref=EC5C6C0BF917CF1515FB2B2AB8E292B4441970131D83CDCFC028B2EE72D64A03F8D86690667263E16CDBD4AA42873A6C05CAE388B2CBC16C22M) первичной учетной документации по учету основных средств, утвержденных постановлением Госкомстата от 21.01.2003 N 7: [N ОС-1](consultantplus://offline/ref=EC5C6C0BF917CF1515FB2B2AB8E292B4441970131D83CDCFC028B2EE72D64A03F8D86690667363E66CDBD4AA42873A6C05CAE388B2CBC16C22M) "Акт о приеме-передаче объекта основных средств (кроме зданий, сооружений)"; [N ОС-1б](consultantplus://offline/ref=EC5C6C0BF917CF1515FB2B2AB8E292B4441970131D83CDCFC028B2EE72D64A03F8D86690667367E76CDBD4AA42873A6C05CAE388B2CBC16C22M) "Акт о приеме-передаче групп объектов основных средств (кроме зданий, сооружений)".

(в ред. [постановления](consultantplus://offline/ref=EC5C6C0BF917CF1515FB3527AE8ECFBE46132E1F1F8899979627B8BB2A891341BFD16CC425366FE2678F84EE1E816C345F9FEA94B9D5C0CF3BE8EDDD6525M) Администрации Смоленской области от 03.12.2018 N 808)

В случае если стоимость приобретаемого оборудования (без НДС) не превышает 100 тысяч рублей, предприятие представляет выписку из учетной политики предприятия для целей бухгалтерского учета об учете основных средств стоимостью менее 100 тысяч рублей.

7.3. Документы, подтверждающие приобретение в собственность оборудования для собственных нужд с использованием аккредитива, а именно заверенные печатью (при наличии) и подписью руководителя предприятия копии:

- договора (договоров) купли-продажи (со всеми приложениями, изменениями и дополнениями (при наличии) на приобретение в собственность оборудования, включая затраты на монтаж оборудования (при наличии);

- заявления предприятия на открытие аккредитива (со всеми приложениями, изменениями и дополнениями (при наличии);

- договора (соглашения) между кредитной организацией и предприятием об открытии аккредитива (при наличии) (со всеми приложениями, изменениями и дополнениями (при наличии);

- извещения кредитной организации, открывшей аккредитив, об открытии аккредитива с приложением SWIFT-сообщения (с отметкой кредитной организации);

- извещения кредитной организации, исполняющей аккредитив, об авизовании аккредитива с приложением SWIFT-сообщения (в случае если кредитная организация, открывающая аккредитив, отлична от кредитной организации, исполняющей аккредитив) (с отметкой кредитной организации);

- платежных (расчетных) документов и выписок из расчетного счета предприятия, подтверждающих перевод средств предприятия в обеспечение аккредитива (формирование покрытия по аккредитиву);

- извещения об оплате аккредитива кредитной организацией, открывшей аккредитив, с приложением SWIFT-сообщения (с отметкой кредитной организации);

- счетов на оплату (инвойсы) (при наличии) (в случае если счета на оплату (инвойсы) составлены на иностранном языке, представляется надлежащим образом заверенный перевод на русский язык);

- товарных накладных, счетов-фактур или универсальных передаточных документов (актов) в соответствии с договором (договорами) на приобретение в собственность оборудования, включая затраты на монтаж оборудования (при наличии);

- документов, подтверждающих факт поставки оборудования на территорию Российской Федерации (в случае если оборудование приобретается за пределами территории Российской Федерации);

- унифицированных [форм](consultantplus://offline/ref=EC5C6C0BF917CF1515FB2B2AB8E292B4441970131D83CDCFC028B2EE72D64A03F8D86690667263E16CDBD4AA42873A6C05CAE388B2CBC16C22M) первичной учетной документации по учету основных средств, утвержденных постановлением Госкомстата от 21.01.2003 N 7: [N ОС-1](consultantplus://offline/ref=EC5C6C0BF917CF1515FB2B2AB8E292B4441970131D83CDCFC028B2EE72D64A03F8D86690667363E66CDBD4AA42873A6C05CAE388B2CBC16C22M) "Акт о приеме-передаче объекта основных средств (кроме зданий, сооружений)"; [N ОС-1б](consultantplus://offline/ref=EC5C6C0BF917CF1515FB2B2AB8E292B4441970131D83CDCFC028B2EE72D64A03F8D86690667367E76CDBD4AA42873A6C05CAE388B2CBC16C22M) "Акт о приеме-передаче групп объектов основных средств (кроме зданий, сооружений)".

(в ред. [постановления](consultantplus://offline/ref=EC5C6C0BF917CF1515FB3527AE8ECFBE46132E1F1F8899979627B8BB2A891341BFD16CC425366FE2678F84EF17816C345F9FEA94B9D5C0CF3BE8EDDD6525M) Администрации Смоленской области от 03.12.2018 N 808)

В случае если стоимость приобретаемого оборудования (без НДС) не превышает 100 тысяч рублей,

предприятие представляет выписку из учетной политики предприятия для целей бухгалтерского учета об учете основных средств стоимостью менее 100 тысяч рублей.

8. Утратил силу. - [Постановление](consultantplus://offline/ref=EC5C6C0BF917CF1515FB3527AE8ECFBE46132E1F1F8899979627B8BB2A891341BFD16CC425366FE2678F84EF16816C345F9FEA94B9D5C0CF3BE8EDDD6525M) Администрации Смоленской области от 03.12.2018 N 808.

9. Заявка и указанные в [пункте 6](#page-13-0) настоящего Положения документы подаются в уполномоченный орган в одном экземпляре руководителем предприятия либо уполномоченным представителем предприятия на основании доверенности, оформленной в соответствии с федеральным законодательством. Регистрация сопроводительного письма осуществляется специалистом уполномоченного органа, ответственным за делопроизводство, в день представления заявки и прилагаемых к ней документов. Заявка регистрируется в журнале регистрации заявок. (в ред. [постановления](consultantplus://offline/ref=EC5C6C0BF917CF1515FB3527AE8ECFBE46132E1F1F8899979627B8BB2A891341BFD16CC425366FE2678F84EF14816C345F9FEA94B9D5C0CF3BE8EDDD6525M) Администрации Смоленской области от 03.12.2018 N 808)

Заявка, документы, прилагаемые к заявке, сопроводительное письмо, принимаются по перечню, в котором указываются:

(в ред. [постановления](consultantplus://offline/ref=EC5C6C0BF917CF1515FB3527AE8ECFBE46132E1F1F8899979627B8BB2A891341BFD16CC425366FE2678F84EF13816C345F9FEA94B9D5C0CF3BE8EDDD6525M) Администрации Смоленской области от 03.12.2018 N 808)

- наименования документов и количество их листов;

- фамилия и инициалы специалиста уполномоченного органа, принявшего документы, его подпись; (в ред. [постановления](consultantplus://offline/ref=EC5C6C0BF917CF1515FB3527AE8ECFBE46132E1F1F8899979627B8BB2A891341BFD16CC425366FE2678F84EF12816C345F9FEA94B9D5C0CF3BE8EDDD6525M) Администрации Смоленской области от 03.12.2018 N 808)

- фамилия и инициалы лица, представившего заявку и прилагаемые к ней документы, его подпись;

- дата представления заявки и прилагаемых к ней документов.

Представление в уполномоченный орган заявки и указанных в [пункте 6](#page-13-0) настоящего Положения документов означает, что предприятие согласно с условиями и требованиями конкурса. (в ред. [постановления](consultantplus://offline/ref=EC5C6C0BF917CF1515FB3527AE8ECFBE46132E1F1F8899979627B8BB2A891341BFD16CC425366FE2678F84EF11816C345F9FEA94B9D5C0CF3BE8EDDD6525M) Администрации Смоленской области от 03.12.2018 N 808)

Всю ответственность за достоверность представленных на конкурс документов и информации несет предприятие.

Заявки, поступившие после даты окончания подачи заявок, не регистрируются и не рассматриваются.

Внесение изменений в заявку и прилагаемые к ней документы, а также дополнение прилагаемых к заявке документов не допускается.

(в ред. [постановления](consultantplus://offline/ref=EC5C6C0BF917CF1515FB3527AE8ECFBE46132E1F1F8899979627B8BB2A891341BFD16CC425366FE2678F84EF10816C345F9FEA94B9D5C0CF3BE8EDDD6525M) Администрации Смоленской области от 03.12.2018 N 808)

Предприятие имеет право отозвать поданную им заявку при условии письменного уведомления об этом уполномоченного органа. Отзыв заявки регистрируется уполномоченным органом в журнале регистрации заявок.

10. Представленные на конкурс документы обратно не возвращаются. Разглашение информации, содержащейся в представленных в соответствии с [пунктом 6](#page-13-0) настоящего Положения документах, не допускается.

(в ред. [постановления](consultantplus://offline/ref=EC5C6C0BF917CF1515FB3527AE8ECFBE46132E1F1F8899979627B8BB2A891341BFD16CC425366FE2678F84EF1F816C345F9FEA94B9D5C0CF3BE8EDDD6525M) Администрации Смоленской области от 03.12.2018 N 808)

11. По решению уполномоченного органа:

- дата окончания подачи заявок, а также дата проведения конкурса до истечения ранее установленного срока может быть перенесена на более поздний срок в случае возникновения обстоятельств непреодолимой силы (обстоятельств чрезвычайного характера (аварии, опасного природного явления, катастрофы, стихийного или иного бедствия), а также иных обстоятельств, не зависящих от воли сторон;

- дата проведения конкурса может быть перенесена, если на заседании комиссии присутствует менее половины списочного состава ее членов.

Об изменении указанных сроков уполномоченный орган обязан известить всех участников конкурса посредством размещения соответствующего объявления в сети "Интернет" на официальном сайте уполномоченного органа, а также на сайте Инвестиционного портала Смоленской области.

12. Уполномоченный орган в срок, не превышающий 20 рабочих дней с даты окончания подачи заявок, проверяет комплектность документов и по результатам проверки осуществляет следующие действия:

(в ред. [постановления](consultantplus://offline/ref=EC5C6C0BF917CF1515FB3527AE8ECFBE46132E1F1F8899979627B8BB2A891341BFD16CC425366FE2678F84EC17816C345F9FEA94B9D5C0CF3BE8EDDD6525M) Администрации Смоленской области от 03.12.2018 N 808)

12.1. В отношении предприятий, представивших документы, указанные в [пункте 6](#page-13-0) настоящего Положения, в том числе документы, которые предприятие вправе представить по собственной инициативе, - принимает решение о допуске к участию в конкурсе либо об отказе в допуске к участию в конкурсе. Решение о допуске к участию в конкурсе доводится до предприятия посредством размещения извещения в сети "Интернет" на официальном сайте уполномоченного органа с информацией о предприятиях, допущенных к участию в конкурсе. Решение об отказе в допуске к участию в конкурсе доводится до предприятий в письменном виде с обоснованием причин отказа в течение 5 дней со дня принятия указанного решения в соответствии с [пунктом 13](#page-18-0) настоящего Положения.

(в ред. [постановления](consultantplus://offline/ref=EC5C6C0BF917CF1515FB3527AE8ECFBE46132E1F1F8899979627B8BB2A891341BFD16CC425366FE2678F84EC16816C345F9FEA94B9D5C0CF3BE8EDDD6525M) Администрации Смоленской области от 03.12.2018 N 808)

12.2. В отношении предприятий, представивших документы, указанные в [подпунктах 6.1,](#page-13-2) [6.4,](#page-14-0) [6.5](#page-14-1) (для предприятий, являющихся акционерными обществами), [6.6](#page-14-2) - [6.9 пункта 6](#page-14-3) настоящего Положения, но не представивших:

(в ред. [постановления](consultantplus://offline/ref=EC5C6C0BF917CF1515FB3527AE8ECFBE46132E1F1F8899979627B8BB2A891341BFD16CC425366FE2678F84EC14816C345F9FEA94B9D5C0CF3BE8EDDD6525M) Администрации Смоленской области от 03.12.2018 N 808)

- документ, указанный в [подпункте 6.2 пункта 6](#page-13-3) настоящего Положения, - получает сведения из Единого государственного реестра юридических лиц на сервисе "Предоставление сведений из ЕГРЮЛ/ЕГРИП о конкретном юридическом лице/индивидуальном предпринимателе в форме электронного документа" на сайте Федеральной налоговой службы (www.nalog.ru) в форме электронного документа в формате PDF, подписанного усиленной квалифицированной электронной подписью;

- документы, указанные в [подпунктах 6.10](#page-14-4) и [6.11 пункта 6](#page-14-5) настоящего Положения, - запрашивает в Фонде социального страхования Российской Федерации информацию о среднесписочной численности работников предприятия за календарный год, предшествующий году подачи заявки, и за последний отчетный период, по которому истек установленный федеральным законодательством срок представления отчетности, и информацию об отсутствии (о наличии) у предприятия задолженности (недоимки) по уплате страховых взносов, уплачиваемых в Фонд социального страхования Российской Федерации, за последний отчетный период, по которому истек установленный федеральным законодательством срок представления отчетности.

(в ред. [постановления](consultantplus://offline/ref=EC5C6C0BF917CF1515FB3527AE8ECFBE46132E1F1F8899979627B8BB2A891341BFD16CC425366FE2678F84EC12816C345F9FEA94B9D5C0CF3BE8EDDD6525M) Администрации Смоленской области от 03.12.2018 N 808)

После получения указанных сведений уполномоченный орган в срок, не превышающий 5 рабочих дней, принимает решение о допуске к участию в конкурсе либо об отказе в допуске к участию в конкурсе. Решение о допуске к участию в конкурсе доводится до предприятий посредством размещения извещения в сети "Интернет" на официальном сайте уполномоченного органа с информацией о предприятиях, допущенных к участию в конкурсе. Решение об отказе в допуске к участию в конкурсе доводится до предприятий в письменном виде с обоснованием причин отказа в течение 5 дней со дня принятия указанного решения в соответствии с пунктом 13 настоящего Положения.

<span id="page-18-0"></span>(в ред. [постановления](consultantplus://offline/ref=EC5C6C0BF917CF1515FB3527AE8ECFBE46132E1F1F8899979627B8BB2A891341BFD16CC425366FE2678F84EC10816C345F9FEA94B9D5C0CF3BE8EDDD6525M) Администрации Смоленской области от 03.12.2018 N 808)

13. Решение об отказе в допуске к участию в конкурсе выносится в случаях, если:

- предприятие, представившее заявку и прилагаемые к ней документы, не соответствует хотя бы одному из требований [пункта 5](#page-11-2) настоящего Положения;

- предприятие не представило документы, указанные в [подпунктах 6.1,](#page-13-2) [6.4,](#page-14-0) [6.5](#page-14-1) (для предприятий, являющихся акционерными обществами), [6.6](#page-14-2) - [6.9 пункта 6](#page-14-3) настоящего Положения, и (или) хотя бы один из документов не соответствует требованиям, установленным [пунктом 6](#page-13-0) настоящего Положения; (в ред. [постановления](consultantplus://offline/ref=EC5C6C0BF917CF1515FB3527AE8ECFBE46132E1F1F8899979627B8BB2A891341BFD16CC425366FE2678F84EC1F816C345F9FEA94B9D5C0CF3BE8EDDD6525M) Администрации Смоленской области от 03.12.2018 N 808)

- предприятие сообщило о себе неполные и (или) недостоверные сведения.

Проверка достоверности сведений осуществляется путем их сопоставления со сведениями, полученными от компетентного органа или организации, выдавших документ (документы), а также полученными иными способами, разрешенными федеральным законодательством.

<span id="page-19-1"></span>14. Уполномоченный орган готовит сводную информацию о предприятиях, претендующих на получение субсидий (далее также - участники конкурса), для рассмотрения ее на заседании комиссии.

<span id="page-19-0"></span>15. Решение о победителях конкурса и предоставлении субсидий предприятиям принимается комиссией после рассмотрения сводной информации, указанной в [пункте 14](#page-19-1) настоящего Положения, с использованием балльной [шкалы](#page-38-0) критериев оценки предприятий, претендующих на получение субсидий, указанной в приложении N 7 к настоящему Положению, исходя из набранных участниками конкурса суммарных баллов начиная от большего суммарного балла к меньшему.

(в ред. [постановления](consultantplus://offline/ref=EC5C6C0BF917CF1515FB3527AE8ECFBE46132E1F1F8899979627B8BB2A891341BFD16CC425366FE2678F84ED16816C345F9FEA94B9D5C0CF3BE8EDDD6525M) Администрации Смоленской области от 03.12.2018 N 808)

Все участники конкурса делятся на группы:

- I группа - набравшие от 28 до 36 баллов;

(в ред. [постановления](consultantplus://offline/ref=EC5C6C0BF917CF1515FB3527AE8ECFBE46132E1F1F8899979627B8BB2A891341BFD16CC425366FE2678F84ED15816C345F9FEA94B9D5C0CF3BE8EDDD6525M) Администрации Смоленской области от 03.12.2018 N 808)

- II группа - набравшие от 19 до 27 баллов (включительно); (в ред. [постановления](consultantplus://offline/ref=EC5C6C0BF917CF1515FB3527AE8ECFBE46132E1F1F8899979627B8BB2A891341BFD16CC425366FE2678F84ED13816C345F9FEA94B9D5C0CF3BE8EDDD6525M) Администрации Смоленской области от 03.12.2018 N 808)

- III группа - набравшие от 10 до 18 баллов (включительно); (в ред. [постановления](consultantplus://offline/ref=EC5C6C0BF917CF1515FB3527AE8ECFBE46132E1F1F8899979627B8BB2A891341BFD16CC425366FE2678F84ED12816C345F9FEA94B9D5C0CF3BE8EDDD6525M) Администрации Смоленской области от 03.12.2018 N 808)

- IV группа - набравшие от 1 до 9 баллов (включительно). (абзац введен [постановлением](consultantplus://offline/ref=EC5C6C0BF917CF1515FB3527AE8ECFBE46132E1F1F8899979627B8BB2A891341BFD16CC425366FE2678F84ED11816C345F9FEA94B9D5C0CF3BE8EDDD6525M) Администрации Смоленской области от 03.12.2018 N 808)

Размер субсидии определяется по следующей формуле:

$$
S_i = (C_i \times K_j \times V) / \sum (C_i \times K_j), \text{ rate:}
$$

S<sup>i</sup> - размер субсидии i-му предприятию (в рублях);

C<sup>i</sup> - размер субсидии i-му предприятию, рассчитанный в пределах сумм, подтверждающих целевое использование, и предельного размера субсидии на одно предприятие (в рублях);

V - объем бюджетных ассигнований, предусмотренных областным законом об областном бюджете на соответствующий финансовый год и плановый период на предоставление субсидий (в рублях); (в ред. [постановления](consultantplus://offline/ref=EC5C6C0BF917CF1515FB3527AE8ECFBE46132E1F1F8899979627B8BB2A891341BFD16CC425366FE2678F84ED1F816C345F9FEA94B9D5C0CF3BE8EDDD6525M) Администрации Смоленской области от 03.12.2018 N 808)

 $K_i$  - поправочный коэффициент j-й группы, рассчитываемый по следующей формуле для каждой группы:

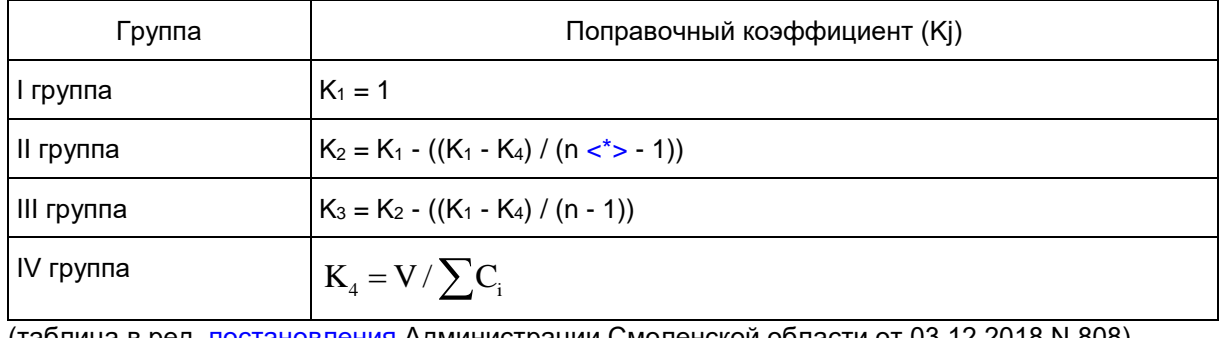

(таблица в ред. [постановления](consultantplus://offline/ref=EC5C6C0BF917CF1515FB3527AE8ECFBE46132E1F1F8899979627B8BB2A891341BFD16CC425366FE2678F84ED1E816C345F9FEA94B9D5C0CF3BE8EDDD6525M) Администрации Смоленской области от 03.12.2018 N 808)

--------------------------------

<span id="page-20-2"></span><\*> n - количество групп.

Если К<sup>4</sup> >= 1, то в целях настоящего Положения принимается Si = Ci. (в ред. [постановления](consultantplus://offline/ref=EC5C6C0BF917CF1515FB3527AE8ECFBE46132E1F1F8899979627B8BB2A891341BFD16CC425366FE2678F84EB17816C345F9FEA94B9D5C0CF3BE8EDDD6525M) Администрации Смоленской области от 03.12.2018 N 808)

В случае наличия одного участника конкурса конкурс признается состоявшимся. (абзац введен [постановлением](consultantplus://offline/ref=EC5C6C0BF917CF1515FB3527AE8ECFBE46132E1F1F8899979627B8BB2A891341BFD16CC425366FE2678F84EB15816C345F9FEA94B9D5C0CF3BE8EDDD6525M) Администрации Смоленской области от 03.12.2018 N 808)

16. Победителями конкурса признаются все предприятия, допущенные к участию в конкурсе.

<span id="page-20-0"></span>17. Решения комиссии оформляются в виде протокола заседания комиссии в течение трех дней после проведения заседания комиссии.

<span id="page-20-1"></span>18. В течение 5 дней после оформления протокола заседания комиссии уполномоченный орган доводит до участников конкурса решение комиссии в письменном виде.

> Приложение N 1 к Положению о порядке проведения конкурса на предоставление субсидий юридическим лицам (за исключением государственных (муниципальных) учреждений) на возмещение части затрат на реализацию инвестиционных проектов, направленных на модернизацию и техническое перевооружение производственных мощностей, создание и (или) развитие производства новой высокотехнологичной конкурентоспособной продукции, в том числе на развитие процесса импортозамещения

> > Форма

 Руководителю уполномоченного органа

 $(\Phi \cdot M \cdot \mathcal{O})$ .

#### (полное наименование предприятия)

направляет заявку и прилагаемый к ней пакет документов для участия в конкурсе на предоставление субсидий юридическим лицам (за исключением государственных (муниципальных) учреждений) на возмещение части затрат на реализацию инвестиционных проектов, направленных на модернизацию и техническое перевооружение производственных мощностей, создание и (или) развитие производства новой высокотехнологичной конкурентоспособной продукции, в том числе на развитие процесса импортозамещения.

Приложение: на \_\_\_\_\_\_\_ л.

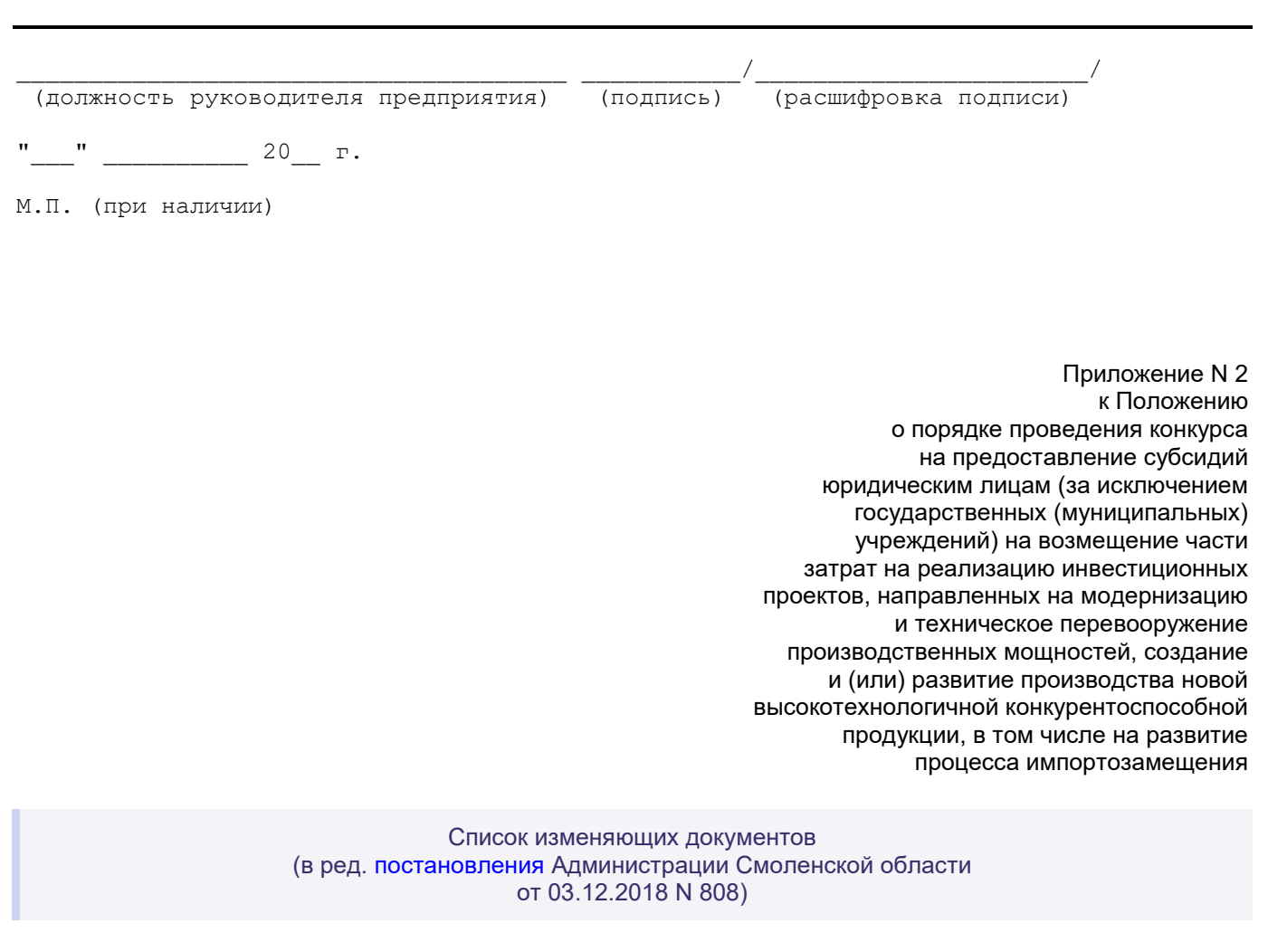

Форма

ЗАЯВКА

<span id="page-21-0"></span> на участие в конкурсе на предоставление субсидий юридическим лицам (за исключением государственных (муниципальных) учреждений) на возмещение части затрат на реализацию инвестиционных проектов, направленных на модернизацию и техническое перевооружение производственных мощностей, создание и (или) развитие производства новой высокотехнологичной конкурентоспособной продукции, в том числе на развитие процесса импортозамещения

 Ознакомившись с Порядком проведения конкурса на предоставление субсидий юридическим лицам (за исключением государственных (муниципальных) учреждений) на возмещение части затрат на реализацию инвестиционных проектов, направленных на модернизацию и техническое перевооружение производственных мощностей, создание и (или) развитие производства новой высокотехнологичной конкурентоспособной продукции, в том числе на развитие процесса импортозамещения,

 (полное наименование предприятия) подает заявку на участие в конкурсе и гарантирует, что на дату подачи указанной заявки \_\_\_\_\_\_\_

(наименование предприятия)

 - зарегистрировано и осуществляет деятельность на территории Смоленской области;

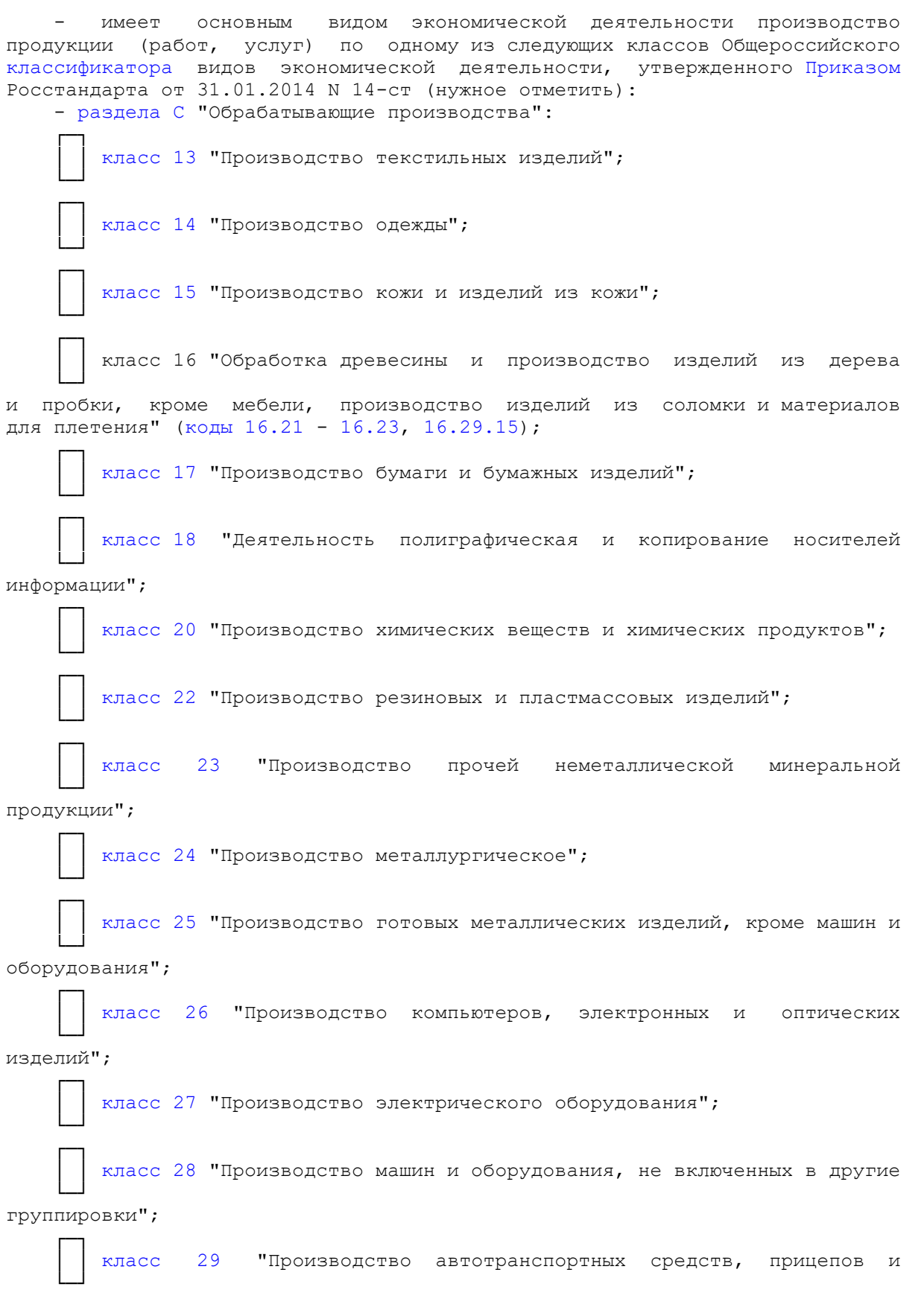

полуприцепов";

 $\sqrt{2}$ 

 └─┘  $\sqrt{2}$ 

 └─┘  $\sqrt{2}$ 

 └─┘  $\sqrt{2}$ 

└─┘

│ │ [класс 30](consultantplus://offline/ref=EC5C6C0BF917CF1515FB2B2AB8E292B443187611198890C5C871BEEC75D91514FF916A91667067E26F84D1BF53DF356712D4E792AEC9C0CA622CM) "Производство прочих транспортных средств и оборудования";

[класс 31](consultantplus://offline/ref=EC5C6C0BF917CF1515FB2B2AB8E292B443187611198890C5C871BEEC75D91514FF916A91667064E36E84D1BF53DF356712D4E792AEC9C0CA622CM) "Производство мебели";

[класс 32](consultantplus://offline/ref=EC5C6C0BF917CF1515FB2B2AB8E292B443187611198890C5C871BEEC75D91514FF916A91667064E16584D1BF53DF356712D4E792AEC9C0CA622CM) "Производство прочих готовых изделий";

[класс 72](consultantplus://offline/ref=EC5C6C0BF917CF1515FB2B2AB8E292B443187611198890C5C871BEEC75D91514FF916A9166766BE16284D1BF53DF356712D4E792AEC9C0CA622CM) "Научные исследования и разработки в области естественных

и технических наук прочие" раздела M "Деятельность профессиональная, научная и техническая";

- не находится в стадии реорганизации, ликвидации или банкротства;

 - не относится к иностранным юридическим лицам, а также российским юридическим лицам, в уставном (складочном) капитале которых доля участия иностранных юридических лиц, местом регистрации которых является государство или территория, включенные в утверждаемый Министерством финансов Российской Федерации перечень государств и территорий, предоставляющих льготный налоговый режим налогообложения и (или) не предусматривающих раскрытия и предоставления информации при проведении финансовых операций (офшорные зоны) в отношении таких юридических лиц, в совокупности превышает 50 процентов;

 - не относится к числу дочерних и зависимых организаций государственных корпораций и государственных компаний, а также государственных унитарных предприятий;

 - не осуществляет предпринимательскую деятельность в сфере игорного бизнеса, а также в сфере розничной торговли моторным топливом в специализированных магазинах;

 - не имеет в выписке из Единого государственного реестра юридических лиц вида экономической деятельности, связанного с производством и (или) реализацией подакцизных товаров;

 - не использует приобретенное оборудование на производство (реализацию) подакцизных товаров;

 - зарегистрировано в государственной информационной системе промышленности (ГИСП);

 - отсутствует в реестре недобросовестных поставщиков на электронном сервисе "Реестр недобросовестных поставщиков";

 - в течение трех предыдущих лет не допускало нарушения договорных обязательств (части договорных обязательств), возникших при предоставлении финансовой поддержки промышленным предприятиям за счет бюджетных средств в рамках областных государственных программ (подпрограмм), направленных на поддержку промышленных предприятий.

 Подтверждает, что реализация инвестиционных проектов, направленных на модернизацию и техническое перевооружение производственных мощностей, создание и (или) развитие производства новой высокотехнологичной конкурентоспособной продукции, в том числе на развитие процесса импортозамещения, \_\_\_\_\_\_\_\_\_\_\_\_\_\_\_\_\_\_\_\_\_\_\_\_\_\_\_\_\_\_\_\_\_\_\_\_\_\_\_\_\_\_\_ на территории

#### (осуществлена/осуществляется)

Смоленской области.

 Сведения об основных социально-экономических показателях деятельности предприятия представлены в приложении к заявке.

 Вся информация, содержащаяся в заявке и документах, прилагаемых к заявке, является подлинной, и

(наименование предприятия)

не возражает против доступа к ней всех заинтересованных лиц и проведения ознакомления с процессом ведения предпринимательской деятельности в период рассмотрения заявки.

Обязуюсь обеспечить выполнение следующих показателей результативности:

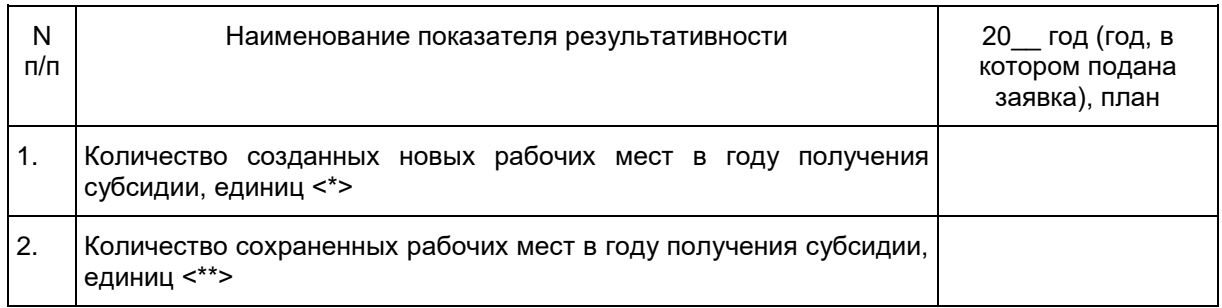

#### --------------------------------

 <\*> Рассчитывается как разность между планируемой среднесписочной численностью работников за год, в котором подана заявка, и среднесписочной численностью работников за год, предшествующий году подачи заявки, в соответствии с показателем "Среднесписочная численность работников" формы 4-ФСС за предшествующий календарный год (в случае если значение отрицательное, показатель принимается равным "0").

 <\*\*> Указывается среднесписочная численность работников за год, предшествующий году подачи заявки, в соответствии с показателем "Среднесписочная численность работников" формы 4-ФСС за предшествующий календарный год (в случае если планируется снижение среднесписочной численности работников, указывается планируемая среднесписочная численность работников за год, в котором подана заявка, при этом необходимо представить пояснение причин запланированного снижения среднесписочной численности работников).

С условиями и требованиями конкурса ознакомлен и согласен.

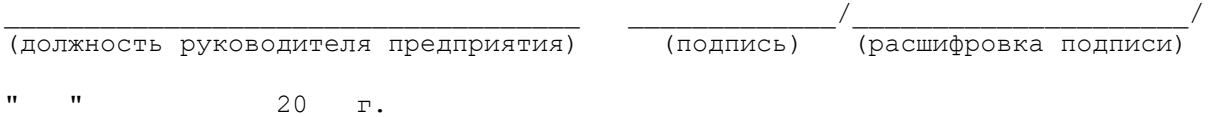

М.П. (при наличии)

Приложение к заявке участие в конкурсе на предоставление субсидий юридическим лицам (за исключением государственных (муниципальных) учреждений) на возмещение части затрат на реализацию инвестиционных проектов, направленных на модернизацию и техническое перевооружение производственных мощностей, создание и (или) развитие производства новой высокотехнологичной конкурентоспособной продукции, в том числе на развитие процесса импортозамещения

**[www.consultant.ru](http://www.consultant.ru/)** Страница 25 из 40

Форма

 ОСНОВНЫЕ СОЦИАЛЬНО-ЭКОНОМИЧЕСКИЕ ПОКАЗАТЕЛИ деятельности предприятия [<1>](#page-29-0)

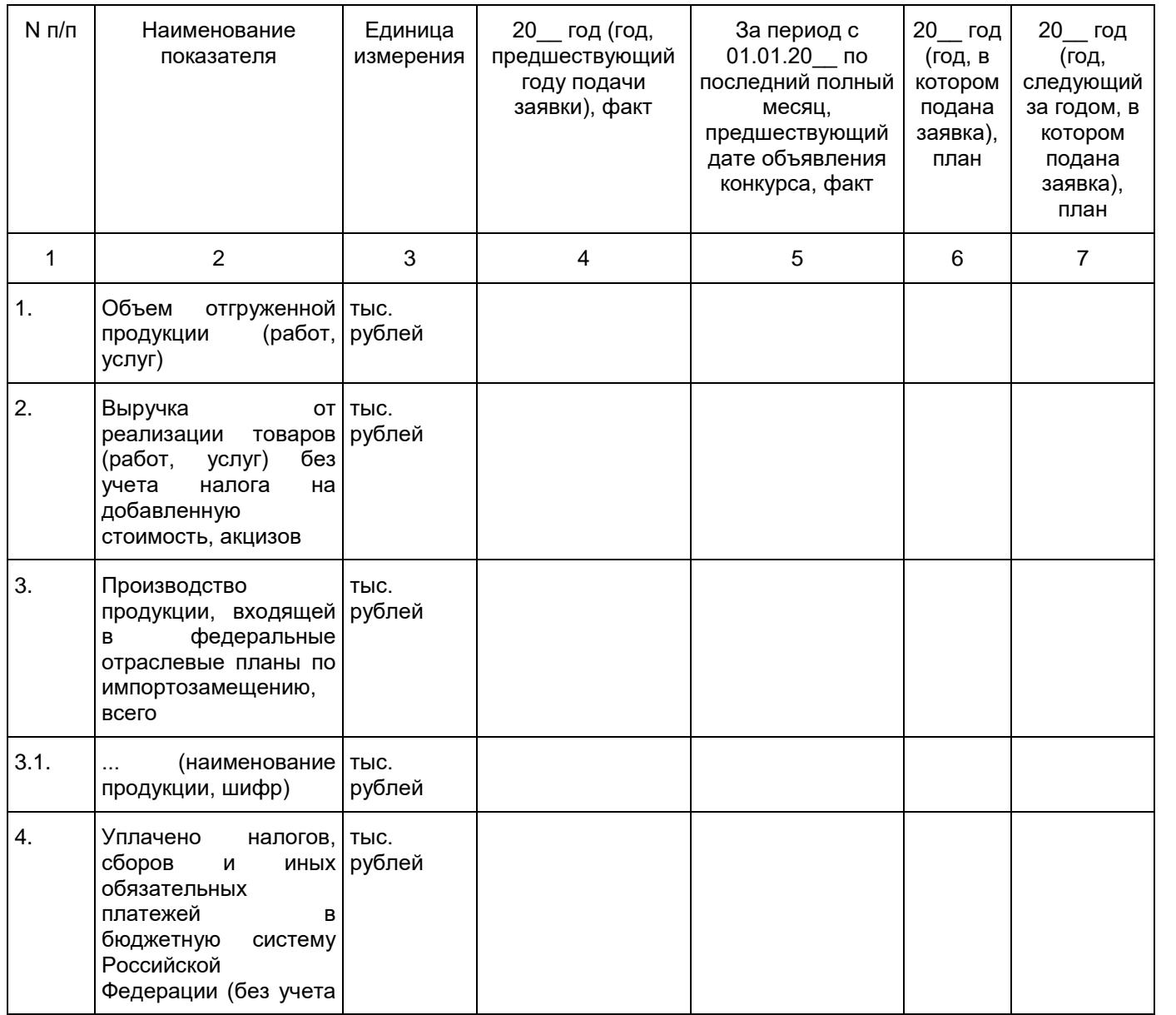

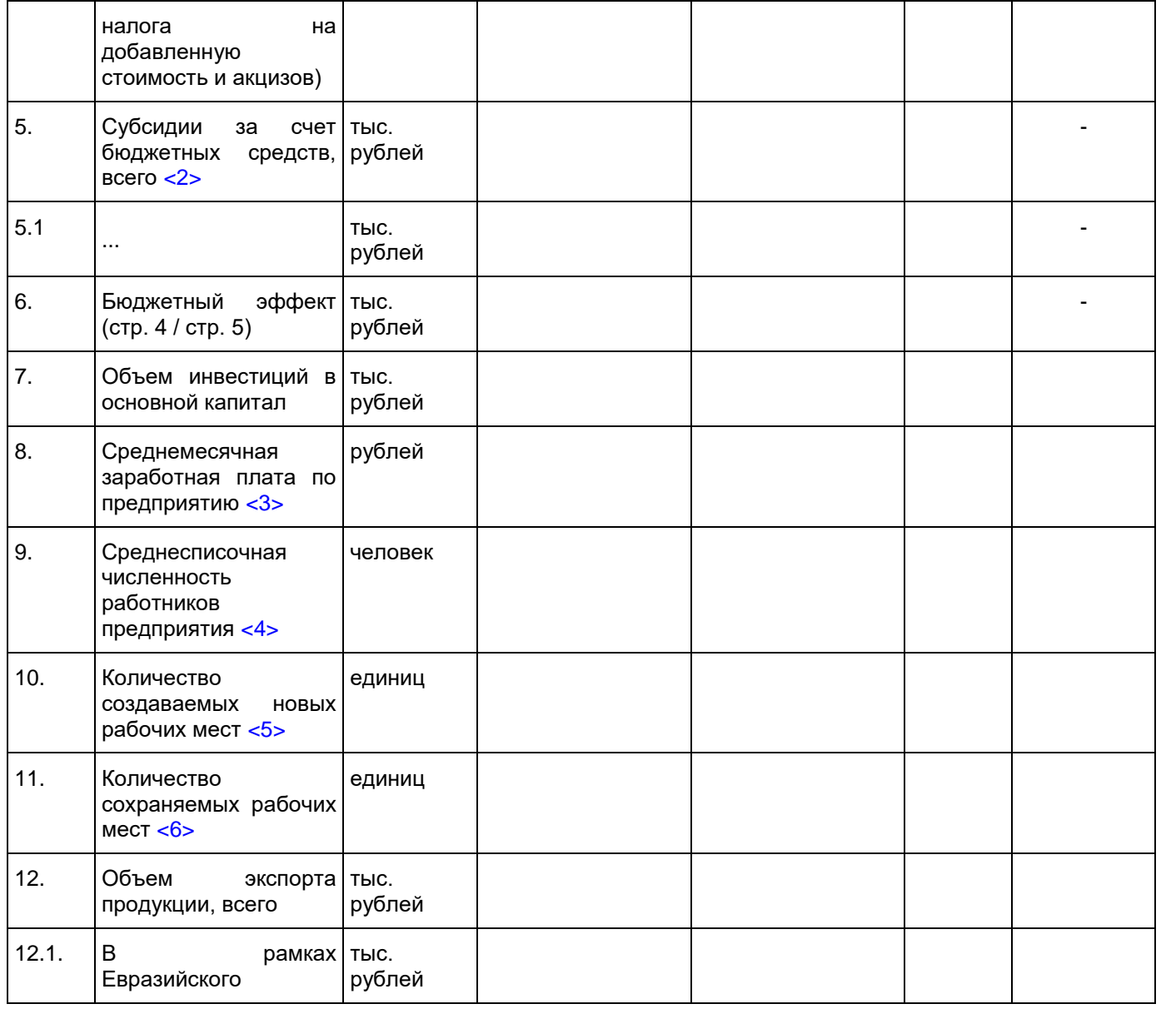

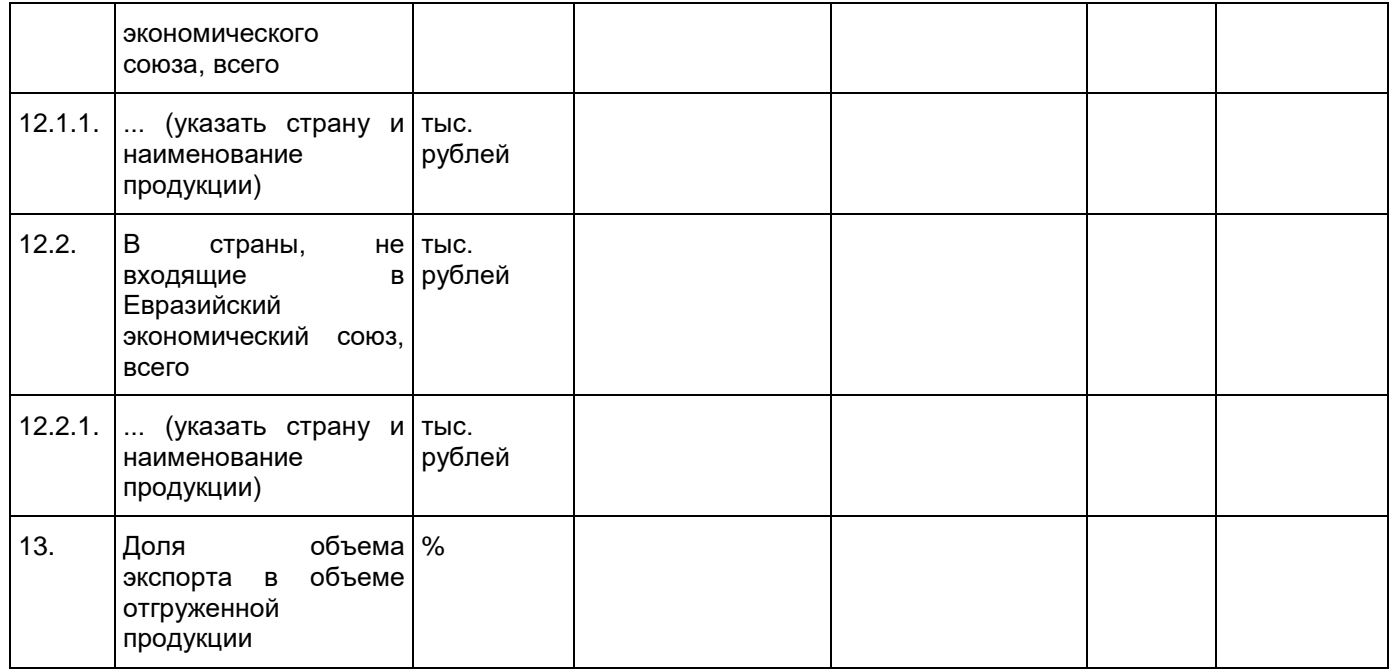

<span id="page-29-5"></span><span id="page-29-4"></span><span id="page-29-3"></span><span id="page-29-2"></span><span id="page-29-1"></span>--------------------------------

<span id="page-29-0"></span><1> Заполнению подлежат все строки, в случае отсутствия информации ставится прочерк.

<2> В случае получения государственной поддержки в форме субсидий за счет бюджетных средств необходимо указать название получаемой субсидии и наименование структуры, предоставившей субсидию.

<3> Рассчитывается на основании данных, указанных в форме 4-ФСС, за соответствующий отчетный период, а именно как отношение показателя "Суммы выплат и иных вознаграждений, начисленных в пользу физических лиц" (графа 3 строки 1 таблицы "Расчет базы для начисления страховых взносов" формы 4-ФСС) к произведению показателя "Среднесписочная численность работников" (поле "Среднесписочная численность работников" титульного листа формы 4-ФСС) и количества месяцев соответствующего отчетного периода (3, 6, 9, 12 месяцев).

<4> Указывается в соответствии с показателем "Среднесписочная численность работников" формы 4-ФСС за соответствующий отчетный период.

<5> Рассчитывается как разность между среднесписочной численностью работников за отчетный период и среднесписочной численностью работников за год, предшествующий отчетному периоду, в соответствии с показателем "Среднесписочная численность работников" формы 4-ФСС за соответствующий отчетный период (в случае если значение отрицательное, показатель принимается равным "0").

<6> Указывается среднесписочная численность работников за год, предшествующий отчетному периоду, в соответствии с показателем "Среднесписочная численность работников" формы 4-ФСС за соответствующий отчетный период (в случае если происходит снижение среднесписочной численности работников, указывается среднесписочная численность работников за отчетный период в соответствии с показателем "Среднесписочная численность работников" формы 4-ФСС за соответствующий отчетный период).

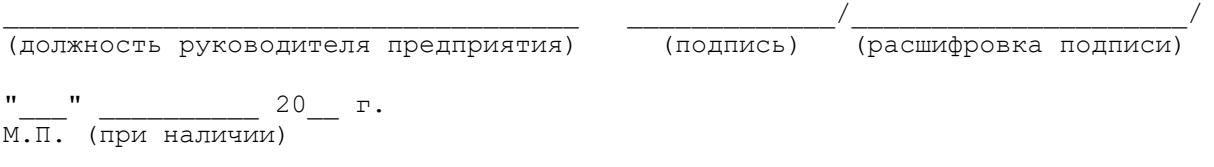

Приложение N 3 к Положению о порядке проведения конкурса на предоставление субсидий юридическим лицам (за исключением государственных (муниципальных) учреждений) на возмещение части затрат на реализацию инвестиционных проектов, направленных на модернизацию и техническое перевооружение производственных мощностей, создание и (или) развитие производства новой высокотехнологичной конкурентоспособной продукции, в том числе на развитие процесса импортозамещения

# Список изменяющих документов (в ред. [постановления](consultantplus://offline/ref=EC5C6C0BF917CF1515FB3527AE8ECFBE46132E1F1F8899979627B8BB2A891341BFD16CC425366FE2678F87E714816C345F9FEA94B9D5C0CF3BE8EDDD6525M) Администрации Смоленской области от 03.12.2018 N 808)

Форма

АНКЕТА ПРЕДПРИЯТИЯ

(наименование предприятия)

<span id="page-30-0"></span>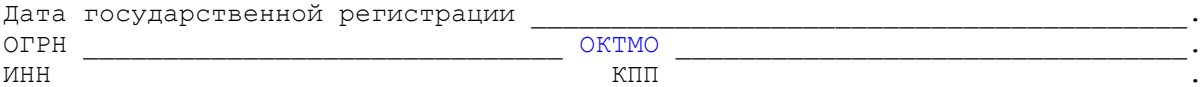

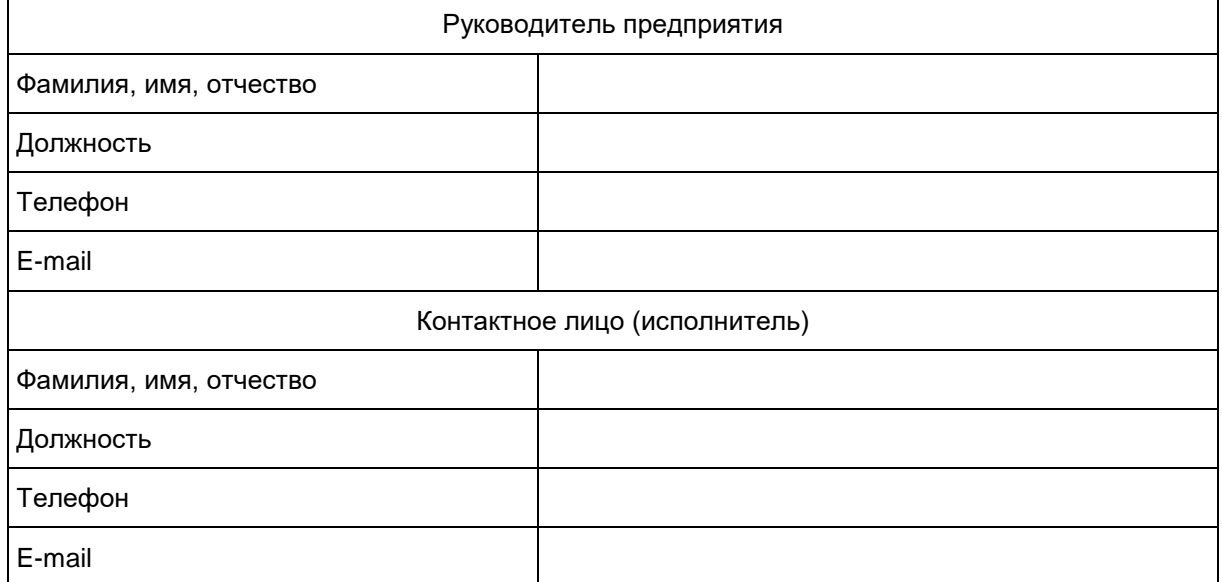

Юридический адрес:

Адрес(а) осуществления предпринимательской деятельности:

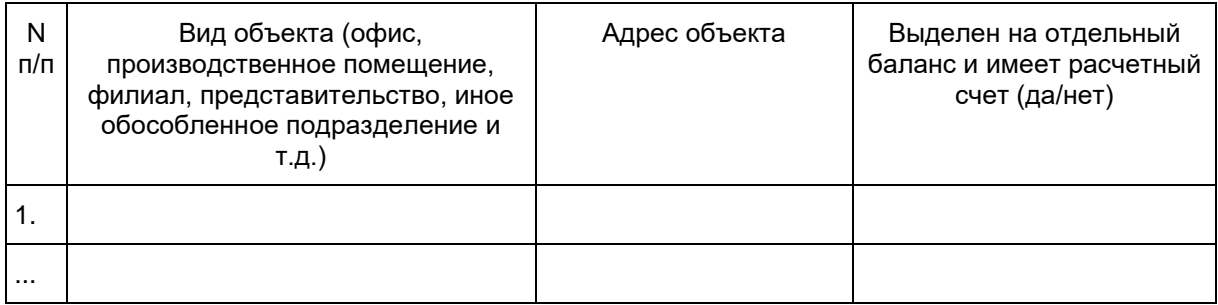

### Реквизиты банковского счета для перечисления субсидии:

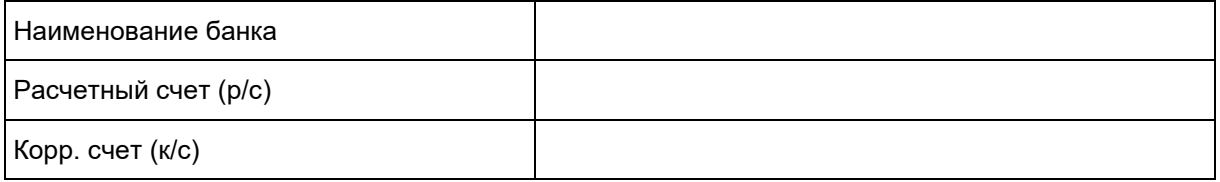

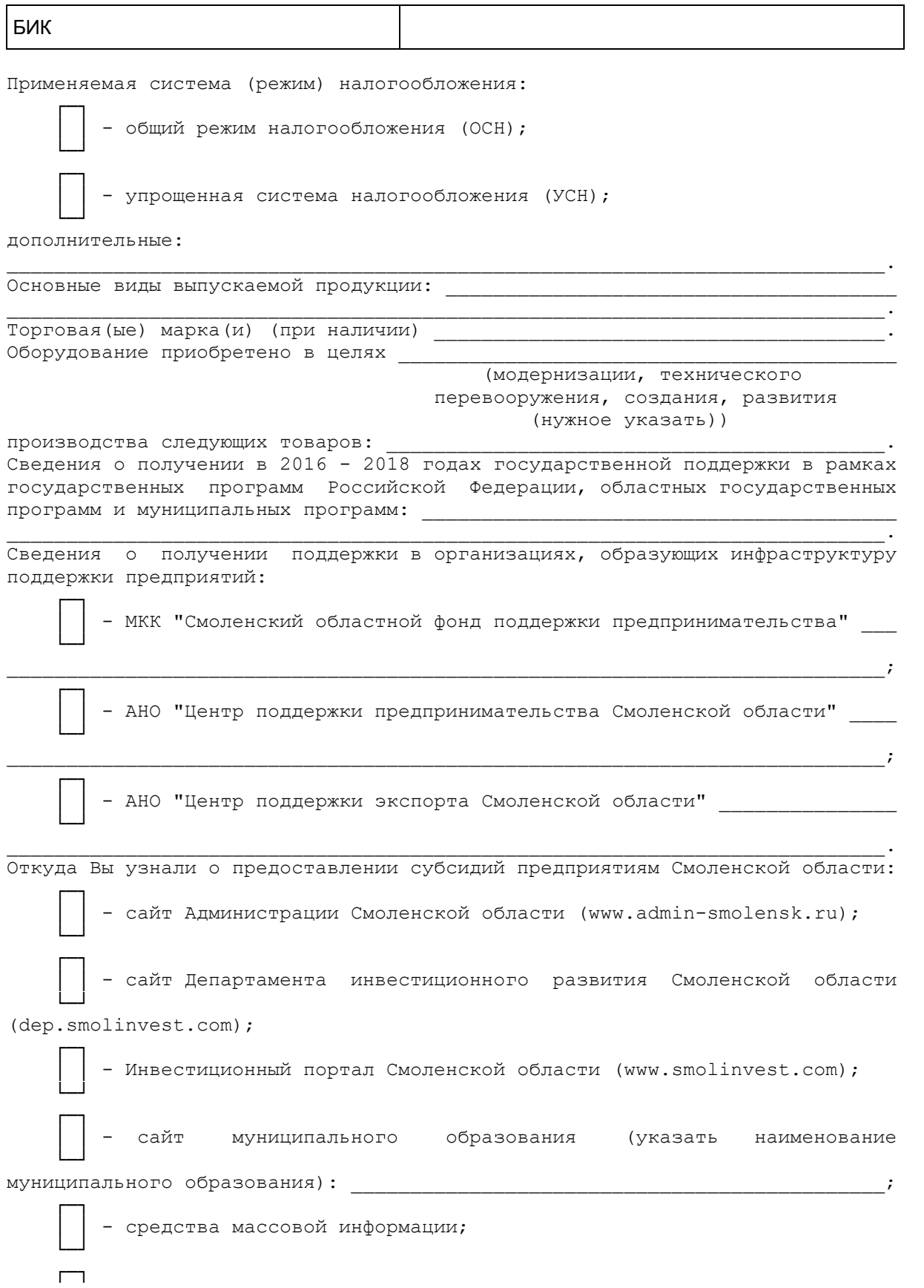

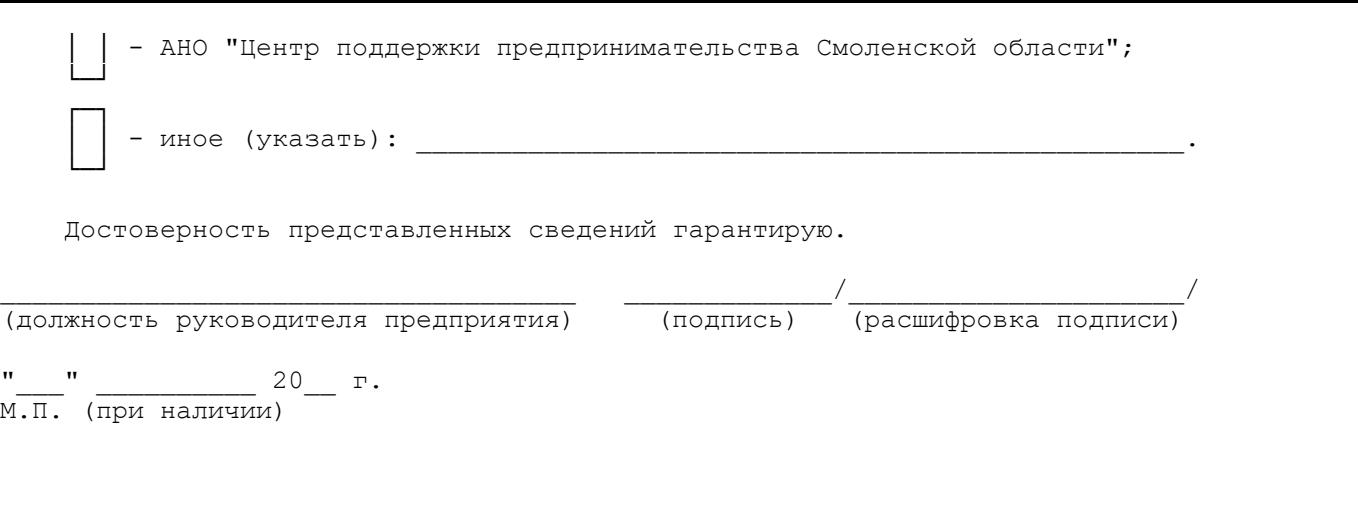

Приложение N 4 к Положению о порядке проведения конкурса на предоставление субсидий юридическим лицам (за исключением государственных (муниципальных) учреждений) на возмещение части затрат на реализацию инвестиционных проектов, направленных на модернизацию и техническое перевооружение производственных мощностей, создание и (или) развитие производства новой высокотехнологичной конкурентоспособной продукции, в том числе на развитие процесса импортозамещения

Список изменяющих документов (в ред. [постановления](consultantplus://offline/ref=5A37834304F91B4116B6218CB03ED0843B52F108FA55F9C99463CA43F5600539479A76D1ECB08228DF6DF8C4854C07EDE8B9B400761E78084BC6062C7B23M) Администрации Смоленской области от 03.12.2018 N 808)

Форма

РАСЧЕТ

<span id="page-32-0"></span> размера субсидий юридическим лицам (за исключением государственных (муниципальных) учреждений) на возмещение части затрат на реализацию инвестиционного проекта, направленного на модернизацию и техническое перевооружение производственных мощностей, создание и (или) развитие высокотехнологичной конкурентоспособной продукции, в том числе на развитие процесса импортозамещения

(наименование предприятия)

Код основного вида деятельности предприятия по [ОКВЭД2](consultantplus://offline/ref=5A37834304F91B4116B63F81A6528D8E3E59A906FC55F09BCA35CC14AA30036C15DA2888ADFD9129DB73F9C785742EM):

**КонсультантПлюс надежная правовая поддержка**

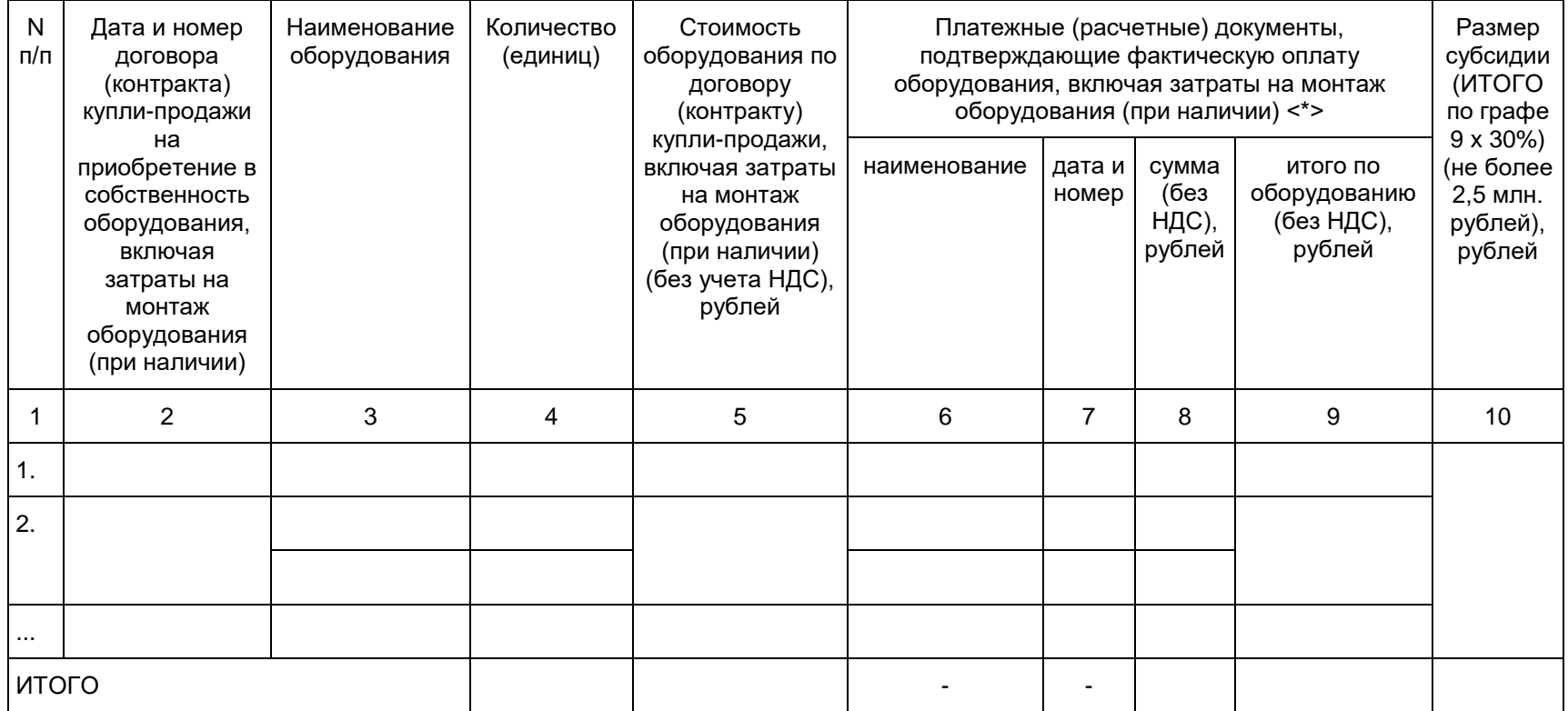

#### --------------------------------

 <\*> В случае если расходы произведены частями, необходимо указывать реквизиты и суммы по всем платежным (расчетным) документам.

 Размер субсидии, рассчитанный в пределах сумм, подтверждающих целевое использование, и предельного размера субсидии на предприятие, составляет \_\_\_\_\_\_\_\_\_\_\_\_\_\_\_\_\_\_\_\_\_\_\_\_\_\_ рублей \_\_\_\_\_ копеек.

(графа 10 позиции ИТОГО)

Приложение: фотоматериалы приобретенного оборудования на и. (по каждому оборудованию).

\_\_\_\_\_\_\_\_\_\_\_\_\_\_\_\_\_\_\_\_\_\_\_\_\_\_\_\_\_\_\_\_\_\_\_\_ \_\_\_\_\_\_\_\_\_\_\_\_\_/\_\_\_\_\_\_\_\_\_\_\_\_\_\_\_\_\_\_\_\_\_/

(должность руководителя предприятия) (подпись) (расшифровка подписи)

 $\blacksquare$   $\blacksquare$   $\blacksquare$  20  $\blacksquare$ .

М.П. (при наличии)

Приложение N 5 к Положению о порядке проведения конкурса на предоставление субсидий юридическим лицам (за исключением государственных (муниципальных) учреждений) на возмещение части затрат на реализацию инвестиционных проектов, направленных на модернизацию и техническое перевооружение производственных мощностей, создание и (или) развитие производства новой высокотехнологичной конкурентоспособной продукции, в том числе на развитие процесса импортозамещения

## Список изменяющих документов (в ред. [постановления](consultantplus://offline/ref=5A37834304F91B4116B6218CB03ED0843B52F108FA55F9C99463CA43F5600539479A76D1ECB08228DF6DFFCE824C07EDE8B9B400761E78084BC6062C7B23M) Администрации Смоленской области от 03.12.2018 N 808)

Форма

 ПАСПОРТ инвестиционного проекта

<span id="page-35-0"></span> "\_\_\_\_\_\_\_\_\_\_\_\_\_\_\_\_\_\_\_\_\_\_\_\_\_\_\_\_\_\_\_\_\_\_\_\_\_\_\_\_\_\_\_\_\_\_\_\_\_\_\_\_\_\_\_\_\_\_\_\_\_\_\_\_\_\_" (наименование инвестиционного проекта)

1. Краткая характеристика инвестиционного проекта:

- отраслевая принадлежность;

- место реализации;

- сроки реализации (с \_\_.\_\_. \_\_\_\_ г. по \_\_.\_\_. г.);

- стадия реализации на текущий момент, уровень готовности (%);

 - общая стоимость (собственные, заемные средства), объем освоенных средств на реализацию проекта;

- срок окупаемости.

 2. Цель инвестиционного проекта, мероприятия по достижению целей инвестиционного проекта.

 3. Конечная продукция реализации инвестиционного проекта (преимущества продукции (услуг) в сравнении с продукцией российских и международных производителей, наличие российских или зарубежных аналогов, наличие экспортного потенциала).

 4. Стратегия сбыта и продвижения товара на рынок, ценовая политика, мероприятия по стимулированию сбыта, потенциальные потребители.

5. Ответственный исполнитель по проекту, контактные данные.

6. Показатели инвестиционного проекта (в соответствии с таблицей).

Таблица

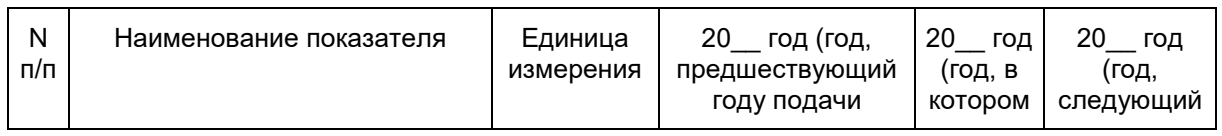

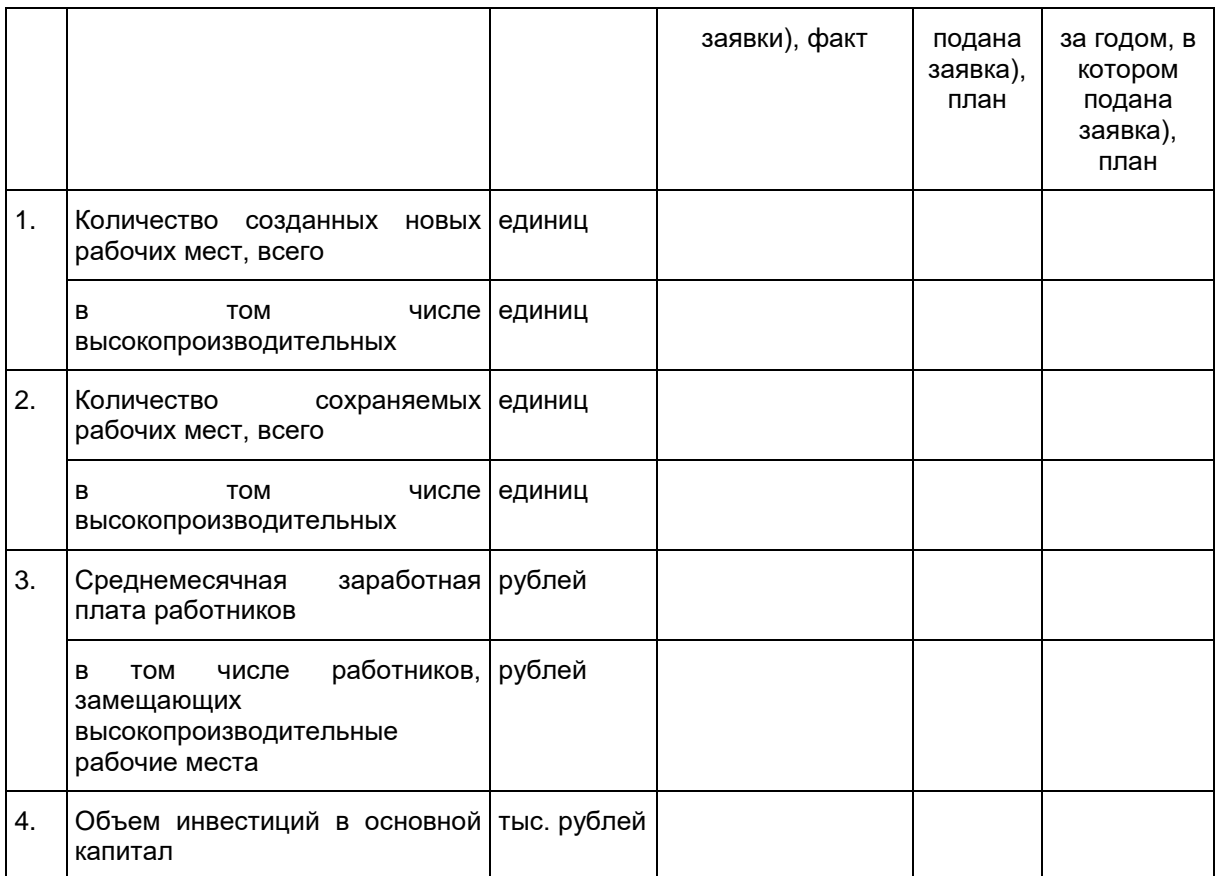

Достоверность представленных сведений гарантирую.

(должность руководителя предприятия) (подпись) (расшифровка подписи)

\_\_\_\_\_\_\_\_\_\_\_\_\_\_\_\_\_\_\_\_\_\_\_\_\_\_\_\_\_\_\_\_\_\_\_\_ \_\_\_\_\_\_\_\_\_\_\_\_\_/\_\_\_\_\_\_\_\_\_\_\_\_\_\_\_\_\_\_\_\_\_/

 $\blacksquare$   $\blacksquare$   $\blacksquare$  20  $\blacksquare$ . М.П. (при наличии)

> Приложение N 6 к Положению о порядке проведения конкурса на предоставление субсидий юридическим лицам (за исключением государственных (муниципальных) учреждений) на возмещение части затрат на реализацию инвестиционных проектов, направленных на модернизацию и техническое перевооружение производственных мощностей, создание и (или) развитие производства новой высокотехнологичной конкурентоспособной продукции, в том числе на развитие процесса импортозамещения

### Список изменяющих документов (в ред. [постановления](consultantplus://offline/ref=5A37834304F91B4116B6218CB03ED0843B52F108FA55F9C99463CA43F5600539479A76D1ECB08228DF6DFFC7874C07EDE8B9B400761E78084BC6062C7B23M) Администрации Смоленской области от 03.12.2018 N 808)

Форма

<span id="page-37-0"></span> СПРАВКА об уплаченных налогах, сборах и иных обязательных платежах в бюджетную систему Российской Федерации (без учета налога на добавленную стоимость и акцизов) в 20\_\_\_ году

Применяемая система налогообложения

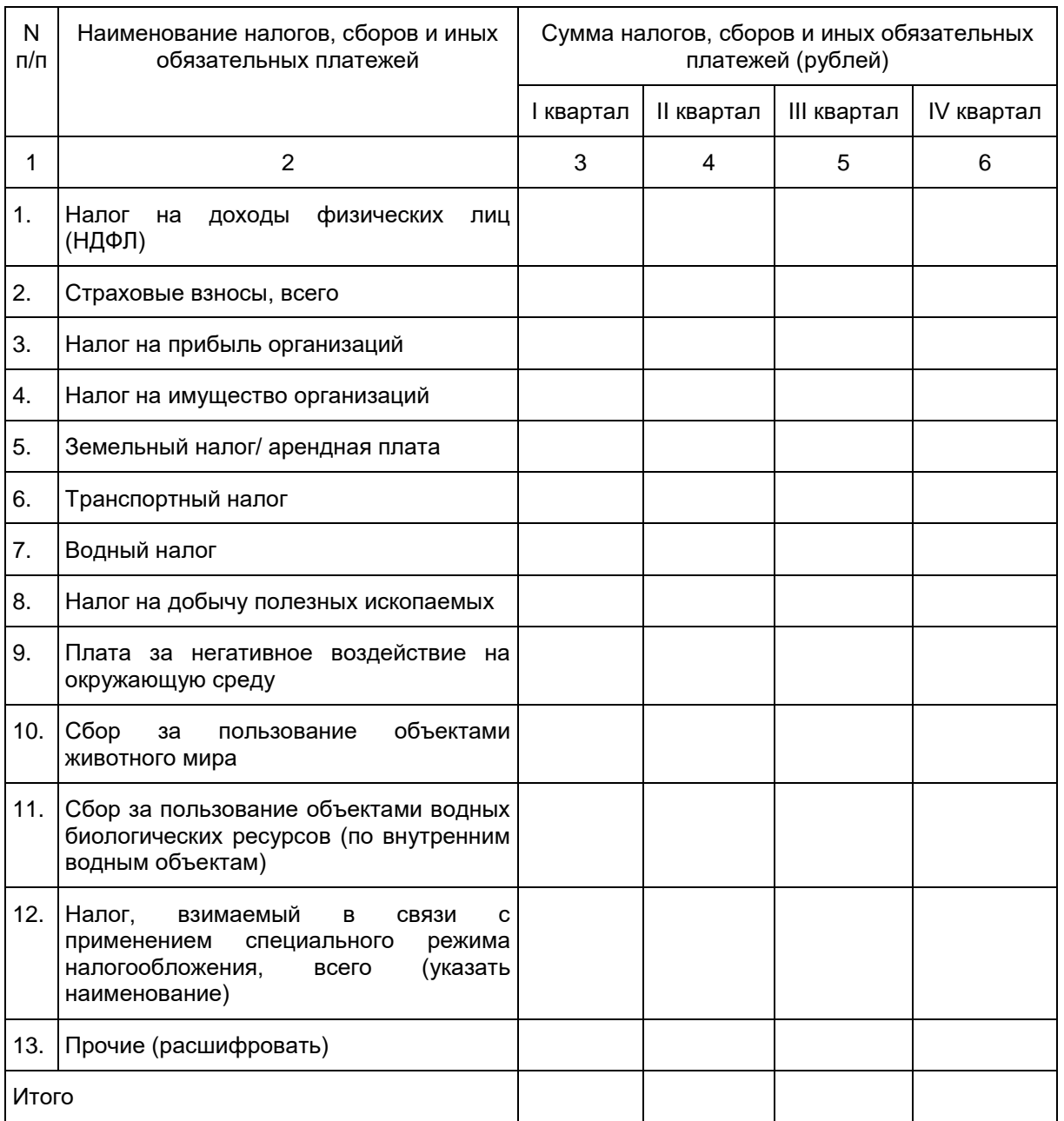

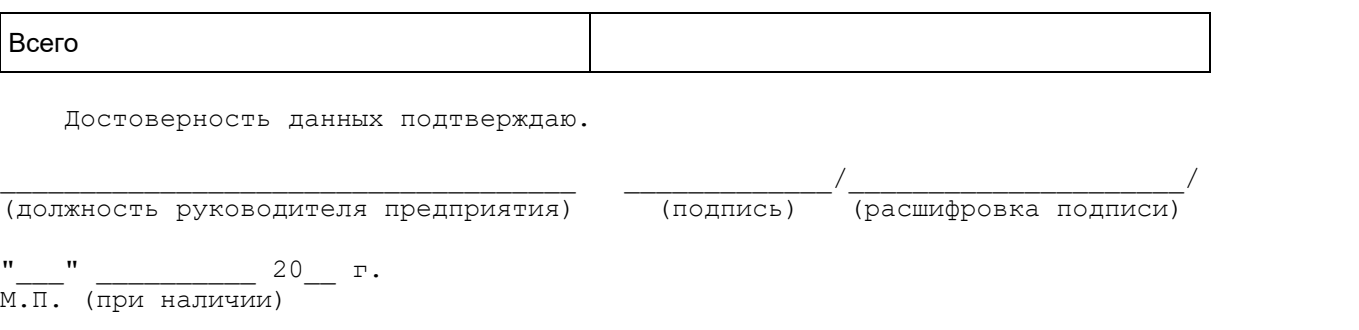

Приложение N 7 к Положению о порядке проведения конкурса на предоставление субсидий юридическим лицам (за исключением государственных (муниципальных) учреждений) на возмещение части затрат на реализацию инвестиционных проектов, направленных на модернизацию и техническое перевооружение производственных мощностей, создание и (или) развитие производства новой высокотехнологичной конкурентоспособной продукции, в том числе на развитие процесса импортозамещения

# **БАЛЛЬНАЯ ШКАЛА КРИТЕРИЕВ ОЦЕНКИ ПРЕДПРИЯТИЙ, ПРЕТЕНДУЮЩИХ НА ПОЛУЧЕНИЕ СУБСИДИЙ**

# Список изменяющих документов (введена [постановлением](consultantplus://offline/ref=5A37834304F91B4116B6218CB03ED0843B52F108FA55F9C99463CA43F5600539479A76D1ECB08228DF6DFAC2814C07EDE8B9B400761E78084BC6062C7B23M) Администрации Смоленской области от 03.12.2018 N 808)

<span id="page-38-0"></span>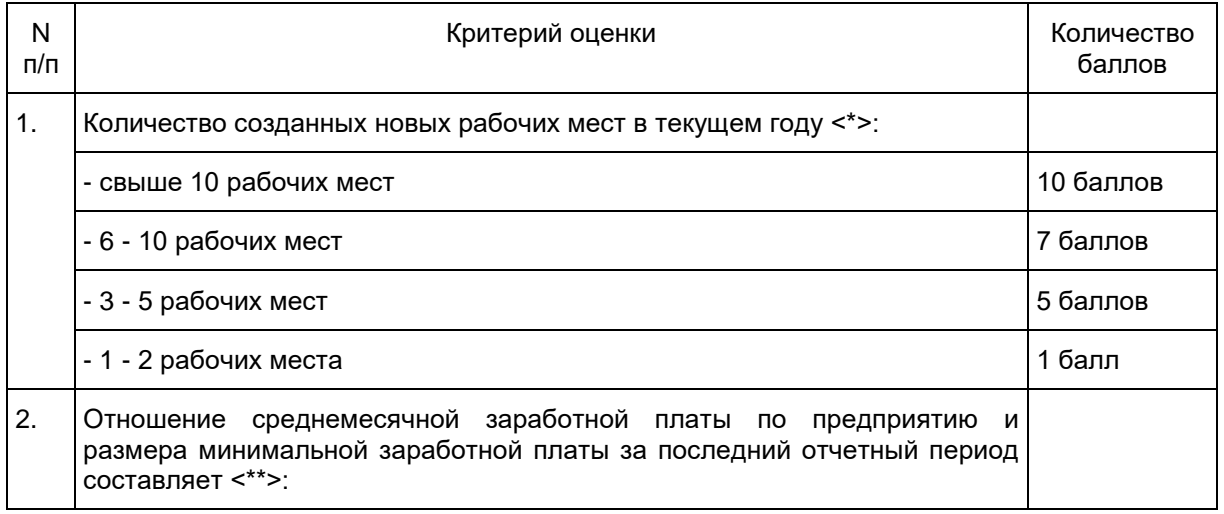

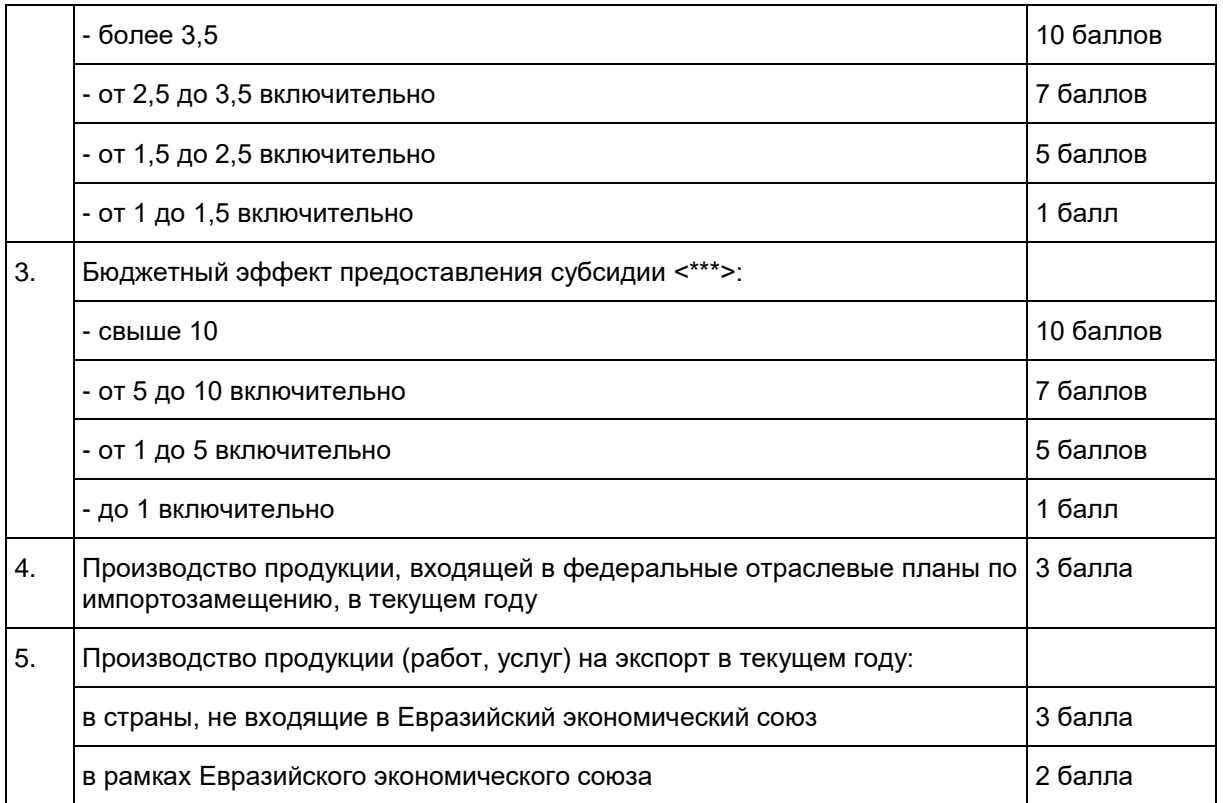

--------------------------------

<\*> В целях настоящего Положения рассчитывается как разность между среднесписочной численностью работников за последний отчетный период на дату объявления конкурса и среднесписочной численностью работников за год, предшествующий отчетному периоду, в соответствии с показателем "Среднесписочная численность работников" формы 4-ФСС за соответствующий отчетный период (в случае если значение отрицательное, показатель принимается равным "0").

<\*\*> В целях настоящего Положения среднемесячная заработная плата по предприятию рассчитывается на основании данных, указанных в форме 4-ФСС, за последний отчетный период на дату объявления конкурса, а именно как отношение показателя "Суммы выплат и иных вознаграждений, начисленных в пользу физических лиц" (графа 3 строки 1 таблицы "Расчет базы для начисления страховых взносов" формы 4-ФСС) к произведению показателя "Среднесписочная численность работников" (поле "Среднесписочная численность работников" титульного листа формы 4-ФСС) и количества месяцев последнего отчетного периода (3, 6, 9, 12 месяцев).

В расчете используется минимальный размер оплаты труда, установленный Федеральным [законом](consultantplus://offline/ref=5A37834304F91B4116B63F81A6528D8E3E58AB06FC52F09BCA35CC14AA30036C15DA2888ADFD9129DB73F9C785742EM) от 19.06.2000 N 82-ФЗ "О минимальном размере оплаты труда" на дату подачи заявки.

<\*\*\*> В целях настоящего Положения бюджетный эффект предоставления субсидии рассчитывается как соотношение объема уплаченных налогов, сборов и иных обязательных платежей в бюджетную систему Российской Федерации (без учета налога на добавленную стоимость и акцизов) в году подачи заявки (за период начиная с 1 января по последний полный месяц года подачи заявки (включительно), предшествующий дате объявления конкурса) к размеру субсидии предприятия, рассчитанному в пределах сумм, подтверждающих целевое использование, и предельного размера субсидии на одно предприятие.